## МИНИСТЕРСТВО НАУКИ И ВЫСШЕГО ОБРАЗОВАНИЯ РОССИЙСКОЙ ФЕДЕРАЦИИ

#### федеральное государственное бюджетное образовательное учреждение

высшего образования

### «Тольяттинский государственный университет»

#### Институт химии и энергетики

(наименование института полностью)

Кафедра «Электроснабжение и электротехника» (наименование)

13.03.02 Электроэнергетика и электротехника

(код и наименование направления подготовки, специальности)

Электроснабжение

(направленность (профиль) / специализация)

# **ВЫПУСКНАЯ КВАЛИФИКАЦИОННАЯ РАБОТА (БАКАЛАВРСКАЯ РАБОТА)**

на тему Реконструкция системы электроснабжения экструзионного цеха АО «КАРБОГЛАСС»

Студент Е.Г. Олейник (И.О. Фамилия) (личная подпись)

Руководитель Д.Л. Спиридонов

(ученая степень, звание, И.О. Фамилия)

### **Аннотация**

Выпускная квалификационная работа на тему «Реконструкция системы электроснабжения экструзионного цеха АО «КАРБОГЛАСС» представлена пояснительной запиской на 61 странице и графической частью на 7 листах формата А1. При выполнении данной работы было использовано 29 литературных источников.

В данной ВКР разработан план реконструкции электроснабжения цеха по выпуску сотовых и монолитных листов из поликарбоната.

В основной части пояснительной записки вычислены действующие силовые нагрузки цеха, выбран дополнительный силовой трансформатор, выбраны аппараты защиты, разработана схема переподключения оборудования для рационального и полного его использования.

Сделаны проверки существующих КТП и линий электроснабжения для подтверждения их пригодности для производства.

В заключении сделаны выводы относительно проделанной работы, выбранных устройств и методов реконструкции.

# **Содержание**

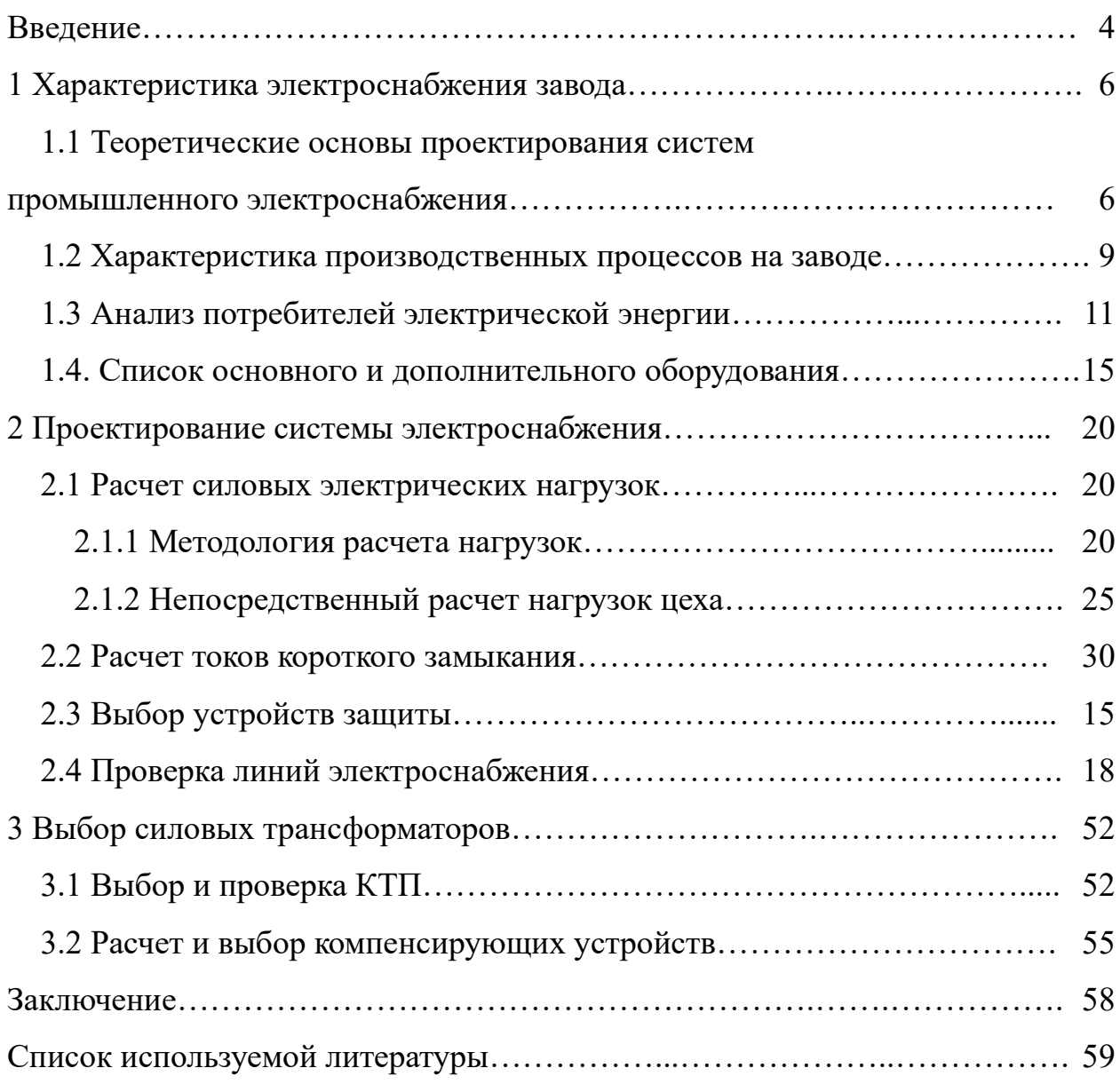

#### **Введение**

Актуальность работы состоит в необходимости проектирования новой системы электроснабжения и освещения для производственного экструзионного цеха завода переработки поликарбоната АО «КАРБОГЛАСС» в п. Дорохово Московской области. Необходимость реконструкции системы электроснабжения вызвана невозможностью эксплуатировать оборудование с полной мощностью, в связи с недостатком выделенной мощности. После слияния двух цехов, существующая электрическая сеть не в состоянии обеспечить электропитанием две экструзионные линии, использовать которые приходится поочередно.

Практическая значимость работы состоит в разработке проекта реконструкции электроснабжения, выборе дополнительных трансформаторов, оборудования коммутации и защиты, силовых линий, а также в определении экономической эффективности. Проект составляется для последующего монтажа.

Объектом исследования является экструзионный цех по производству монолитных и сотовых листов из поликарбоната.

Предмет исследования: схемы силовой сети и освещения, линии 0,38 и 10 кВ, силовые питающие трансформаторы, коммутационное оборудование и оборудования для защиты линий, комплекс распределительных устройств, измерительное оборудование и устройства заземления.

Цель работы – разработать проект реконструкции электроснабжения вышеуказанного цеха и выбрать необходимое оборудование.

Для достижения цели были поставлены следующие задачи [2]:

- провести анализ всех потребителей электроэнергии нашего производства;
- − на основании данного анализа рассчитать электрические нагрузки предприятия;

- на основании расчета нагрузок разработать схемы линий электроснабжения 0,38 и 10 кВ;
- − подобрать коммутационное оборудование и оборудование защиты;
- − разработать план-схему размещения и присоединения (переподключения) оборудования.

Результатом данной работы будет являться разработанный проект реконструкции электроснабжения экструзионного цех, проверка его по условиям срабатывания защитных аппаратов.

В первом разделе работы рассмотрена общая характеристика производства и существующей системы его электроснабжения, а также выявлены базовые принципы устройства систем электроснабжения промышленных предприятий. Второй раздел посвящен непосредственным расчетам, а именно проектированию кабельных трасс, выбору аппаратов защиты и коммутации, расположения объектов в пространстве. В третьем разделе произведен выбор трансформатора для цеховой КТП и проведен расчет рациональности установки устройств компенсации реактивной мощности.

Выпускная квалификационная работа представлена пояснительной запиской на 61 страницах. При выполнении данной работы было использовано 29 литературных источников. В графической части представлены общая структурная схема электроснабжения цеха, однолинейные расчетные схемы для пяти ВРУ, общий план цеха.

### **1 Характеристика электроснабжения завода**

# **1.1 Теоретические основы проектирования систем промышленного электроснабжения**

«Основные компоненты системы электроснабжения включают сам источник питания, части линий электропередач, ведущих к предприятию, пространство для передачи электрической энергии, распределительные сети и приемники (потребители электроэнергии)» [12].

«Основная часть системы электроснабжения компании включает системы питания и распределения. Питательная система — это линии электропередачи, которые проходят от источника питания к месту потребления энергии. Распределительные системы — это линии передачи электроэнергии, которые подают электричество от приемного пункта к электрооборудованию. Кроме того, сама схема питания может быть радиальной, магистральной или смешанной» [9].

Магистральная схема электропитания представляет собой отдельные линий электропередач, которые соединяются с центральной магистралью в разных точках. Схема массивна, и подходит для крупных, больших потребителей, которые потребляю огромное количество электроэнергии. В другом случае она будет избыточной и затратной [5]. Считается самой надежной схемой электропитания [4].

Радиальные схемы подключения потребителей используют для средних и мелких потребителей. При таком способе подключения распределяются основные точки подключения, к котором уже непосредственно подключаются потребители [3].

Смешанный тип использует комбинирование двух предыдущих [6]. Используется на сложных, многоуровневых объектах.

«Для структурирования и закрепления фундаментальных основ электроснабжения существуют принципы электроснабжения. К ним относят:

бесперебойность, гибкость, экономичность, приближенность к источнику питания, использование высоконадежных магистральных схем» [15].

«Помимо принципов электроснабжения предприятий законодательно закреплены и четкие нормативные требования к электрическим сетям для промышленных объектов. Предусматривается, что на таких объектах источником питания может выступать как электростанция, так и собственная отдельно стоящая трансформаторная подстанция. Отдельная электростанция используется при большом энергопотреблении либо повышенных требованиях к безопасности объекта. Также электростанция необходима при большой удаленности производства от основных электрических сетей.» [16].

Для электроприемников первой и второй категорий предусмотрены особые условия при подключении [8]. Для них необходимо наличие резервирующих источников питания, с целью минимизации или недопущения времени простоя оборудования.

В целях экономии на потерях и повышения надежности питание крупных производств рекомендуется осуществлять при напряжении  $110/220$ кВ. Для средних по мощности потребителей предусмотрено напряжение 6, 10, 35 кВ. При низких нагрузках допускается питание от 0,4 кВ [1].

Для начала проектирования новой, или реконструкции имеющийся системы электроснабжения необходимо определить следующие параметры:

- особенности и характеристики имеющегося или необходимого оборудования;
- примерная структура и схема системы электроснабжения размещения оборудования и зданий на местности и их количество;
- система распределения и способ питания потребителей, метод транспортировки электроэнергии;
- определить рациональные уровни напряжения;
- необходимое дополнительное оборудование и технические средства для обеспечения работоспособности и безопасности при дальнейшей эксплуатации оборудования.

При создании проекта будущей электросети, необходимо понимать зачем так необходима данная работа и в чем её значимость [20]. Тут стоит понимать, что качественное и детальное планирование на этапе подготовки избавит от множества проблем при приведении работ по монтажу и последующей эксплуатации оборудования и работы предприятия. Также обезопасит от излишне раздутой сметы и дополнительных ненужных работ.

Однако, проектирование инженерных систем, в том числе и проектирование систем электроснабжения, очень трудоемкая, многофункциональная и требовательная к знаниям задача [9]. Для постоянного развития и совершенствования в ней необходимо изучения и использование современных технологий и понимание в сфере современных тенденций и способов электроснабжения. Для выполнения работ в этой области все чаще требуется знание компьютерной техники и тщательная экономическая проработка.

Для подключения нового потребителя к электрическим сетям необходимо выполнить технические условия. Решение о том, выполнил ли клиент техусловия принимает энергоснабжающая организация в соответствии с Правилами пользования электрической энергией [26].

При построении схем электроснабжения также необходимо руководствоваться следующими второстепенными принципами:

Для питания потребителя выбирается максимально приближенный источник питания соответствующей мощности.

Число ступеней трансформации должно быть миномётным, для уменьшения потерь.

Схемы питания и электрические соединения необходимо выполнять таким образом, чтобы обеспечить максимально возможный уровень надежности соединений, при минимально возможном количестве оборудования, проводников и соединений между ними.

Также стоит учитывать, что электроприемники с параллельных линий рекомендовано осуществлять от разных секций шин на подстанции [19].

#### **1.2 Характеристика производственных процессов на заводе**

АО «КАРБОГЛАСС» имеет два производства в Московской области, расположенных в г. Голицыно и поселке Дорохово.

Компания «КАРБОГЛАСС» это один из первых производителей листов сотового поликарбоната на территории Российской Федерации. История производства берет начало в декабре 2006. Именно тогда было запущенно производство на первой линии. И уже с января 2007 г. компания выпускает поликарбонат под собственной торговой маркой CARBOGLASS®.

Производство продолжает развивается усиленными темными и в настоящее время. Ассортимент и объёмы выпускаемой продукции растут с каждым годом, закупается новое оборудование и расширяются производственные площади.

Сегодня сотовый поликарбонат выпускается на трех производственных линиях в городе Голицыно, Московской области и на одной линии в поселке Дорохово. Общая мощность всех экструзионных линий составляет от 1000 до 1200 тонн в месяц.

Помимо производства листов сотового поликарбоната выпускаются поликарбонатные профили, необходимые для монтажа цельных конструкций. Общая производительность по выпуску профилей составляет 62 тонны в месяц.

Совершенно новой сферой деятельности стал запуск проекта по производству модульных систем из поликарбоната. Это фундаментально новое слово в построении легких, крепких и одновременно достаточно светопрозрачных конструкций. Данные системы позволяют создавать поистине невероятные по своей форме и конструкции сооружения, при этом не теряя ни в прочности, ни в теплоизоляционных качествах. Конструкции монтируются по модульному принципу и могут быть демонтированы в последующем. Линия может производить до 80 тонн продукции в месяц.

Летом 2013 года был осуществлен запуск нового типа продукции для предприятия - запущена линии производящая монолитные листы из поликарбоната. Отличаясь от акриловых листов большей прочностью и устойчивостью к негативным факторам внешней среды, данный тип продукции начал быстро завоевывать рынок. Также этому способствовало отсутствие подобной продукции у конкурентов. Производственная мощность линии составляет 400 тонн в месяц.

«Сотовый поликарбонат — это листовой материал, который производится из поликарбоната методом экструзии, что подразумевает расплавление гранул и выдавливание этой массы через особую форму (фильеру), которая определяет строение и конструкцию листа. Уникальная конструкция фильеры и адаптера позволяет получать листы с равномерным распределением толщины стенок и УФ - защитного слоя. Данные особенности производства обуславливает высокую механическую прочность и продолжительный срок службы листа» [22].

АО «КАРБОГЛАСС» для производства продукции использует экструзионные линии компании OMIPA, производства Италия, большинство компонентов из начинки линий изготовлено компанией Siemens. В качестве сырья используется как сырье зарубежных производителей (Styron, Kafrit,), так и отечественных (Казаньоргсинтез).

По состоянию на 2016 год производство АО «КАРБОГЛАС» относилось к 10 крупнейшим мировым производителям поликарбоната.

Летом 2018 года производство из города Красноярск постепенно было перемещено в Московскую область (п. Дорохово). Суммарная разрешенная мощность на арендованных площадях составляет 1000 кВА. Этого вполне достаточно для полноценного функционирования линий по выпуску монолитного поликарбоната и работы всего вспомогательного оборудования. Однако, к 2019 году перемещение производства из Красноярска было завершено, и было доставлена линия по производству сотового поликарбоната. И хотя мощности 1000кВА уже не хватало для одновременного

функционирования обеих линий, она была подключена к существующей системе электроснабжения для обеспечения возможности выпуска разных видов продукции, хоть и поочередно.

К 2021 году потребность в объемах выпускаемой продукции возросла, и предприятие уже не может довольствоваться лишь одной работающей линией в одночасье. Также в помещениях установлено устаревшее освещение, что влияет на возможность контроля качества выпускаемой продукции и не соответствует санитарным нормам.

Именно исходя из этих требований (возможность одновременного функционирования двух производственных линий и всего вспомогательного оборудования, а также неявность достаточного уровня освещенности) мы и приступим к нашей проектной работе.

### **1.3 Анализ потребителей электрической энергии**

Абсолютно все существующие потребители электрической энергии можно разделить на категории, в зависимости от того, насколько важно для них бесперебойное питание [21].

«К первой категории относятся такие виды электропотребителей, которые в результате своего простоя без электричества могут повлечь опасность либо для жизни людей или безопасности государства, также могут нанести большой материальный ущерб, поломку сложного и дорогого оборудования или нарушения сложного техпроцесса, работы сфер коммунального хозяйства. Проще говоря, всё то повлечет за собой очень серьезные последствия.» [17].

Как правило, первая категория — объекты особой важности, оборонные комплексы, пожарные станции, некоторые объекты жилищного хозяйства. От их функционирование зависит жизнь и здоровье людей.

«В первой категории выделяют особую группу потребителей, электропитание которой должно производится абсолютно без остановок в

связи с возможностью массовых смертей и несчастных случаев. Потребители первой категории должны питаться от двух независимых резервируемых источников электропитания. Перерыв в электроснабжении допускается лишь на время автоматического включения резервного источника при отключении первого.» [18].

Для особой группы первой категории предусматривается еще и третий источник питания, в качестве которого могут выступать группы аккумуляторных батарей или источник бесперебойного питания. Таким образом питание источников особой группы не должно прекращается ни на секунду.

Вторая категория. «К данной группе относятся потребители, при внезапном отключении электроэнергии которых могут последовать массовое возникновение брака или недоотпуска продукции, длительный простой рабочих, оборудования, техпроцесса, общее нарушению обычной жизнедеятельности большого количества городского и сельского населения.» [18].

Для данной группы также предусмотрено два независимых, взаимно резервирующих источника питания, но время на их переключение допускается больше [9]. Фактически, все так же, как у первой группы, но переключение на резервный источник питания происходит вручную, а не автоматически, значит и время простоя допускается больше.

Третья категория. «Категория, в которую не попали электропотребители первой и второй категории. Для неё допускается осуществления электроснабжения от одного источника, при условии, что на восстановление электропитания после поломки потребуется не более одних суток. Например, для обеспечения электропотребителей третей категории можно использовать однотрансформаторную КТП.» [19].

Следует учитывать, что деление на категории имеет целью разделить все объекты хозяйства, с целью отметить, какие из них самые важные. Увеличение категории тянет за собой и увеличение затрат на постройку и содержание.

С другой стороны, в учреждениях, где надежность действительно очень важна из-за особых обстоятельств, такое усложнение и избыточность играют ключевую роль в предотвращении худших последствий в случае сбоя питания [12].

Рассматриваемое нами производство относится к третьей категории.

Основными потребителями электроэнергии на данном производстве являются две экструзионные линии (в проекте обозначены как №1 и №2). Электропитание линий и дополнительного оборудования, обслуживающего данные линии, производится от существующих ТП  $\mathcal{N}_2$  и ТП  $\mathcal{N}_2$ , установленных ранее по ТУ от 2014 и 2015 годов.

ТП №1 (№3668) и ТП №2 (№3774) расположены на прилегающей к цеху территории. В цехе расположены вводно-распределительные устройства ВРУ 0,4кВ (ВРУ-1, ВРУ-2 и ВРУ-3), от которых питаются в данные момент производственные линии и дополнительное оборудование.

Питающие сети от ТП №1 и №2 до ВРУ №1, №2 и №3 цеха существующие и выполнены в земле, в траншее кабелем марки АВБбШв-1кв.

Распределительные сети от существующих ВРУ к оборудованию производственных линий приложены кабелем марки ВВГнг-ls на кабельных конструкциях.

На территории, прилегающей к цеху, расположен существующий контур заземления, к которому присоединяются шины PEN существующих ВРУ.

По заданию данного проекта, нагрузки производственной линии №2 отключаются от существующих ТП и подключаются на вновь возводимую ТП  $10\backslash0,4$  кВ (ТП №3).

ТП №3 будет расположена на прилегающей к цеху территории. Для подключения нагрузок производственной линии №2 в помещении цеха устанавливаются два новых ВРУ (№4 и №5).

Категория электроснабжения -III.

Напряжение питающей сети:

− высокая сторона -10 кВ;

− низкая сторона — 380/220в.

Рассмотрим основные этапы реализации данного проекта. Первое прокладка питающей кабельной линии ТП №3 (нов.) (ТП №3911) - ВРУ N4 (проект.). Марку и сечение кабеля необходимо определить. Кабели прокладываются в земле, в траншее, на глубине 1м от планировочной отметки земли.

Также прокладка питающей кабельной линии ТП N3 (нов.) (ТП №3911) — ВРУ №5(проект). Марку и сечение кабеля также необходимо определить. Кабели прокладываются в земле, в траншее, на глубине 1м от планировочной отметки земли.

Точная привязка ввода кабелей в здание цеха определяются по месту при монтаже после определения возможности прохода кабелей через стену (фундамент) здания. По всей длине в земле кабели прокладываются в трубах ПНД DKC.

Далее - установка в помещении цеха двух вводно-распределительных устройств 0,4кВ (ВРУ №4 и ВРУ №5), к которым подключаются нагрузки производственной линии №2.

Зоны расположения ВРУ №4 и ВРУ №5 в помещении цеха необходимо обусловливать уже проложенными кабельными трассами к производственной линии №2.

После потребуется отключение нагрузок производственной линии №2 от ВРУ №1, ВРУ №2 и ВРУ №3 и подключение их к проектируемым ВРУ №4 и ВРУ №5. Автоматические выключатели на отключаемых фидерах остаются в качестве технологического резерва.

Кабельные трассы, в данный момент проложенные от ВРУ №1. ВРУ №2, ВРУ №3 к оборудованию производственной линии №2, по возможности, остаются действующими и переподключаются к проектируемым ВРУ №4 и ВРУ №5.

При присоединении шин РЕN проектируемых ВРУ №4 и ВРУ №5 к существующему контуру заземления соединение выполняется оцинкованной

стальной полосой 40х4мм2. Полоса прокладывается в земле, в траншее.

В проекте предоставлены расчеты мощностей:

- − нагрузок производственных линий N1 и N2;
- − нагрузок дополнительного оборудования, обслуживающего производственные линии;
- − нагрузок общего потребления цеха;
- − нагрузок, подключаемых к существующим ВРУ №1, ВРУ №2, ВРУ №3.

Все работы необходимо выполнить в соответствии с ПУЭ, ПТБ и ПТЭ.

#### **1.4. Список основного и дополнительного оборудования**

Производственная линия №1 - линия для производства монолитных панелей из поликарбоната методом соекструзии. Производство Omipa extrusion machinery, Италия. Год поставки — 2013. Номер заказа 2013010.

Конструктивно линия состоит из нескольких самостоятельных узлов, каждому из которых требуется электропитание.

Линия состоит из:

- стойки управления терморегуляцией. Предназначена для регулирования и поддержания температуры в заданных параметрах на экструдерах и фильере. Суммарная паспортная мощность — 150 кВт;
- − стойки управления линейными двигателями. Предназначена для управления асинхронными двигателями с целью перемещением и регулирования скорости протяжки листа по линии. Суммарная паспортная мощность — 72 кВт;
- − экструдер OM 120. Основной рабочий агрегат. Расплавляет и продавливает поликарбонатную массу через фильеру для дальнейшей формовки на линии. Паспортная мощность — 265 кВт;
- − экструдер ОМ 45. Дополнительные экструдер. Необходим для

нанесения на лист защитного слоя для предотвращения негативного влияния ультрафиолетовых лучей или нанесения других добавок. Паспортная мощность — 40 кВт;

- центролиния. Представляет собой ёмкости для нагревания и перекачки воды под большим давлением. Обеспечивает нагрев каландровой группы, которая участвует в формовке листа. Суммарная паспортная мощность — 173 кВт;
- − секция продольной резки. Обеспечивает возможность обрезки листа по ширине или разделение листа на несколько частей вдоль. Паспортная мощность — 12,5 кВт;
- секция поперечной резки. Необходима для отделения отдельных листов. Паспортная мощность — 16 кВт.

Суммарная паспортная мощность производственной линии №1 (монолит) составляет 728,5 кВт.

Производственная линия №2 - линия для производства полых панелей из поликарбоната методом соекструзии. Производство Omipa extrusion machinery, Италия. Год поставки — 2010. Номер заказа 2009217.

Данная линия, как и первая, также состоит из нескольких отдельных блоков:

- − экструдер OM 120. Основной рабочий агрегат. Расплавляет и продавливает поликарбонатную массу через фильеру для дальнейшей формовки на линии. Паспортная мощность — 200 кВт;
- шкаф управления линейными двигателями, терморегуляцией, отрезной машиной и coэкструдером OM45. Унифицированный агрегат. Отсюда идет все управление процессами нагрева и перемещения листа, а также нанесения защитного ультрафиолетового слоя с помощью вспомогательного экструдера и нарезка листов. Суммарная паспортная мощность — 196 кВт;
- центролиния. Представляет собой ёмкости для нагревания и перекачки воды под большим давлением. Обеспечивает нагрев

калибратора, который участвует в формовке листа. Суммарная паспортная мощность — 177 кВт;

− печь. Здесь проходит процедура повторного нагревания уже сформованного листа для уменьшения внутренних напряжений. Паспортная мощность — 96 кВт.

Суммарная паспортная мощность производственной линии №2 (сота) составляет 663,0 кВт.

Дополнительное оборудование.

На производстве имеется три чиллера. Предназначены они для охлаждения воды, которая в дальнейшем подается для охлаждения производственной линии и используется для поддержания заданного температурного режима. Производственные линии №1 и №2 комплектуются чиллерами Carrier с паспортной мощностью 70 кВт. Также еще один чиллер мощностью в 35 кВт используется грануляторе.

Также в ходе производства используются воздушные компрессоры, приводящие в ход механизмы на линиях, а также служащие для вспомогательных целей. Всего в цеху 3 компрессора, паспортная мощность которых 7,5 кВт. 22,0 кВт и 12,0 кВт

Поскольку Производственная линия крайне привередливая к влажности сырья, на линии используется электрическая сушилка фирмы Moretto с бункером объемом в 1,5 тонн для предварительного просушивания сырья, перед подачей на линию. Паспортная мощность — 89,1 кВт.

Вода, поступающая на производство, аккумулируется в гидробаке, откуда с помощью насосов подается на линии. Суммарная мощность насосов — 12 кВт.

Для подачи расходных материалов и возможности обслуживания линий используются 2 электрических подземных крана мощностью 4 и 2,5 кВт.

Отходы и отбраковка при производстве листов из поликарбоната можно использовать повторно. Для этого необходимо их передробить. Для этих целей используется дробильная машина мощностью 100 кВт. Монолитные листы

перед подачей в дробилку предварительно нарезаются на гильотинных ножницах — мощность 10 кВт.

Передробленное сырье направляется на грануляцию, после чего может использоваться повторно. Для этих целей служит экструдер для грануляции производства КНР. Суммарная мощность — 100 кВт.

Суммарная мощность дополнительного оборудования — 534,1 кВт.

Для удобства дальнейших расчетов, занесем известные данные в таблицы 1-3.

Таблица 1 - Паспортная мощность производственной линии №1

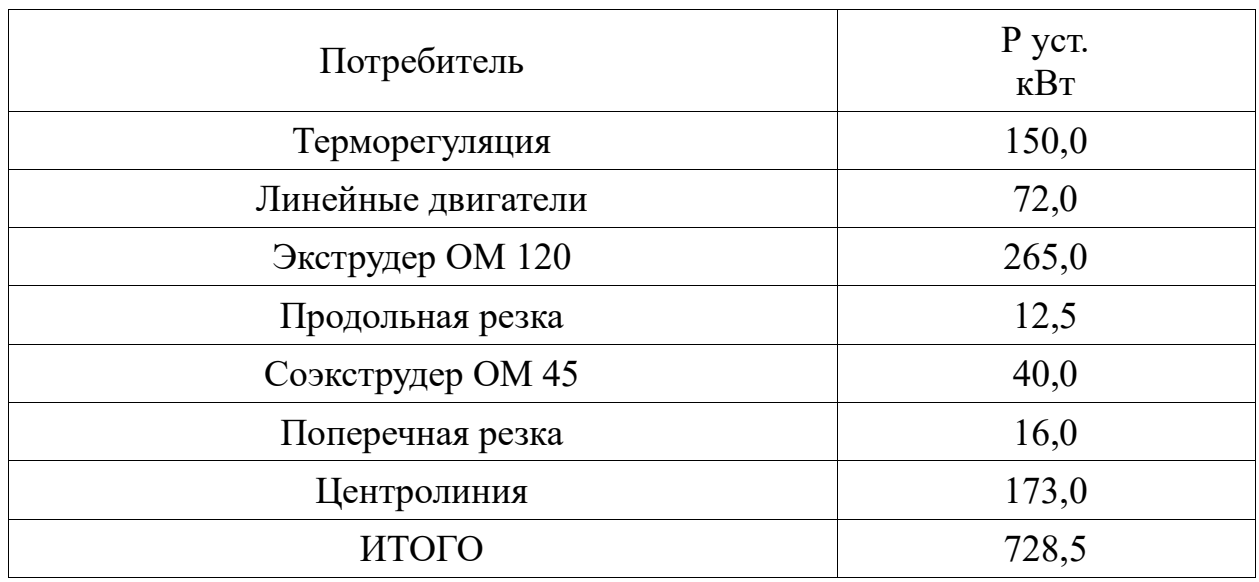

### Таблица 2 - Паспортная мощность производственной линии №2

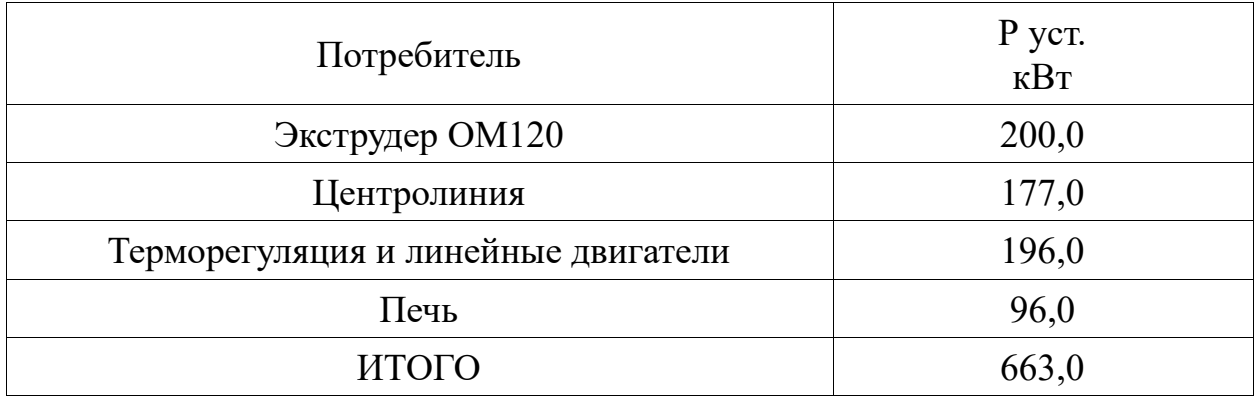

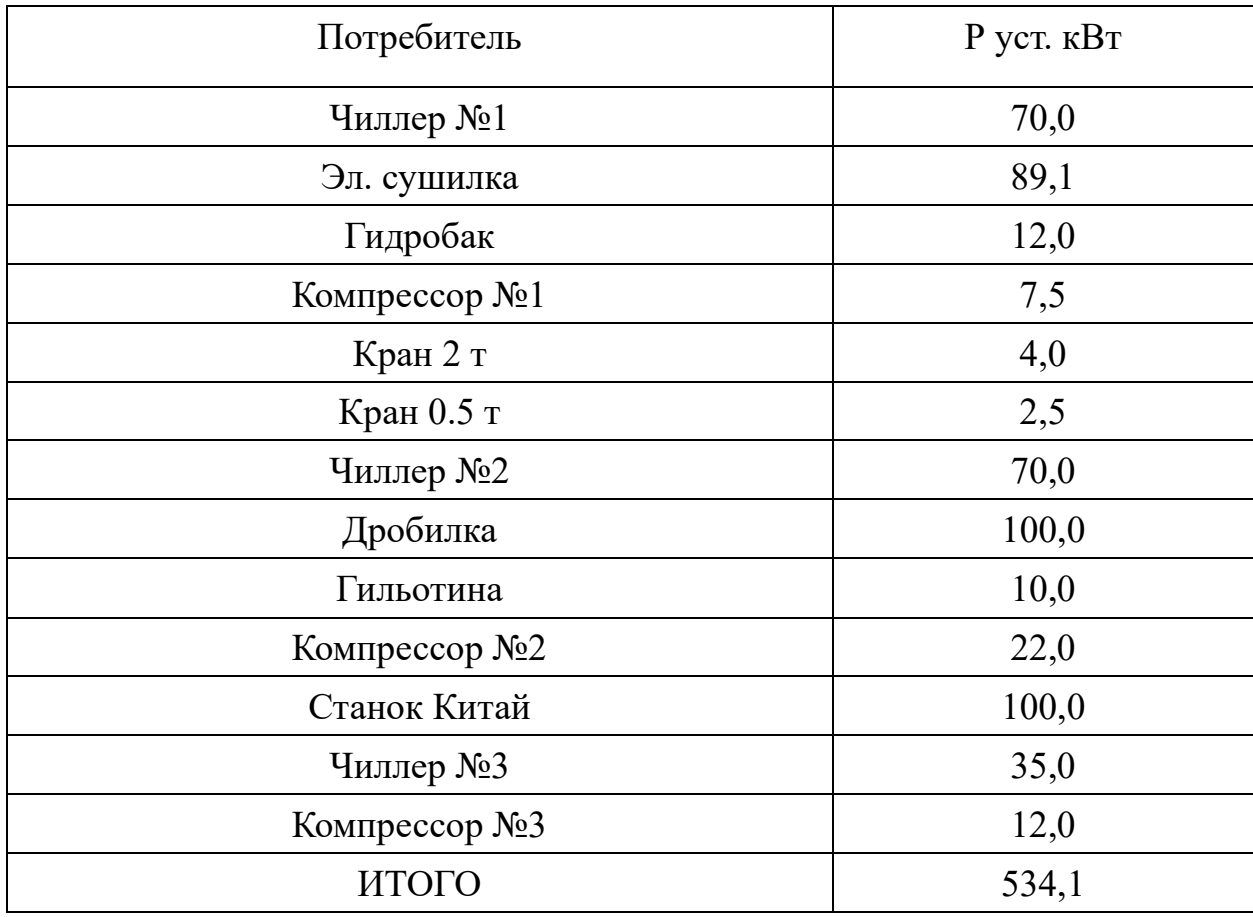

Таблица 3 - Паспортная мощность доп. оборудования

В качестве основных проектных требований предъявлены следующие положения:

- необходимость выбора количества и мощности трансформаторных подстанций;
- необходимость выбора сечения и марки используемых кабелей при трассировке линий;
- необходимость выбора аппаратуры коммутации, измерения и защиты линий от токов короткого замыкания;
- необходимость светотехнического расчета, выбора числа и мощности светильников;
- необходимость составления схемы внешнего электроснабжения цеха.

### **2 Проектирование системы электроснабжения**

#### **2.1 Расчет силовых электрических нагрузок**

#### **2.1.1 Методология расчета нагрузок**

Необходимость расчета электрических нагрузок возникает по двум основным причинам.

Первая: имея представление, какая мощность необходима для используемого оборудования, мы узнаем, какую выделенную мощность нам необходима [14]. Эта цифра будет использоваться при проведении переговоров с энергоснабжающей компанией.

Вторая: расчетная мощность потребителей есть фундаментом для подбора аппаратов коммутации, выбора защитных аппаратов, решения о необходимом сечении проводов [14].

После выполнения расчета электрических нагрузок для всех наших потребителей, мы узнаем суммарную расчетную мощность (расчетный ток). Отталкиваясь от полученной величины, будем проводить последующие просчеты.

Для правильного выполнения расчетов необходимо знать установленную мощность для всех электроприемников и расчетные коэффициенты [7].

Установленная мощность — если оперировать простым языком установленная мощность есть суммарная мощность всех установленных потребителей электрической энергии. Взять эти значения мы можем из документации на электроприемники или у производителя. Но нельзя считать суммарную установленную мощность фактической мощность потребления. Чтобы узнать фактические объемы будущего потребления нам необходимо учитывать определенные коэффициенты [23].

К ним относятся коэффициент спроса, коэффициент использования и коэффициент мощности (cos φ).

«Коэффициент спроса — это отношение совмещенного получасового максимума нагрузки электроприемников к их суммарной установленной мощности» [18]. Данная величина вводится для понимания того, что все электроприемники не будут работать одновременно, но показывает средний процент использования оборудования.

$$
K_c = P_p / P_y; \tag{1}
$$

где  $P_n$  – расчетная электрическая нагрузка, кВт;

 $P_{\rm v}$  – установленная мощность электроприемников, кВт.

Коэффициент использования — это отношение фактически потребляемой мощности к установленный мощности за определенный период времени [5].

$$
K_{\rm H} = P/P_{\rm y}.
$$

Коэффициент мощности cosφ — это отношение активной мощности, потребляемой нагрузкой к ее полной мощности [24].

$$
cos\varphi = P_{\rm y}/S; \tag{3}
$$

где  $P_v$  – активная мощность, кВт;

– полная мощность, кВА.

Подключая объект к электрической сети, очень важно знать примерную мощность, для представления количества потребляемой электроэнергии, поскольку мощности генерирующих объектов не безграничны, и при превышении данных значений возможны разного рода неисправности и ЧП.

«Определение установленной мощности на законодательном уровне содержится в ст. 3 ФЗ Об электроэнергетике. Установленная мощность представляет электрическую мощность объекта, которые генерирует (вырабатывает, подает) электроэнергию. Мощность определяется на дату ввода в эксплуатацию объекта производства.» [10].

Говоря простыми словами — значение установленной мощности необходимо для определения технической возможности присоединения к электрическим сетям.

Значение установленной мощности применяется не только к генерирующим объектам, но и непосредственно к потребителям электроэнергии [26].

В применении как к бытовому, так и промышленному электрооборудованию номинальную мощность потребления — это количество электрического тока, потребляемое во время нормальной работы оборудования.

Для расчета установленной мощности необходимо использовать номинальную мощность и активное время работы всех электроустройств [17].

Подобный расчет мощности позволит узнать максимально возможный уровень потребления электричества и даст возможность правильно подобрать устройства защиты и автоматики, которые срабатывают при превышении уровня мощности.

Для расчета используют показатели (параметры) подключенной техники.

Установленная мощность рассчитывается исходя из данных, указанных в паспортах и сопроводительной документации на оборудование, и присваивается производителем [5]. Данное значение позволяет иметь представление о работе оборудования в бесперебойном режиме на долгом промежутке времени.

При применении термина Расчетная мощность, мы имеем ввиду не то количество электрической энергии, которую потребит наше производство по мнения производителя, а фактическое значение в реальной работе, которое может быть как выше, так и ниже, в зависимости от обстоятельств и характера эксплуатации.

Коэффициент мощности (*cos φ*) — «это параметр, характеризующий искажения формы тока, потребляемого от электросети переменного тока» [9].

«Крайне важный показатель для потребителя электроэнергии. Он в большинстве своем определяет требования к питающей сети. От него зависят потери в проводах и на внутреннем сопротивлении сети.» [10]

«Коэффициент мощности математически можно интерпретировать как косинус угла между векторами тока и напряжения. Поэтому в случае синусоидальных напряжения и тока величина коэффициента мощности совпадает с косинусом угла, на который отстают соответствующие фазы» [11].

«В цепях постоянного тока мощность, впрочем, как и все остальные параметры, не меняет своего значения в течение определенного отрезка времени. Поэтому, при постоянном токе, существует единственное понятие электрической мощности как произведение значений тока и напряжения.» [12].

Для примера, рассчитаем расчётную мощность терморегуляции для производственной линии №1.

$$
P_{\text{pacy}} = 150_{\text{kBr}} \cdot 0.6 = 90 \text{kBr};
$$

Значит расчётная мощность терморегуляции составляет 90 кВт.

Дальше необходимо рассчитать расчётную полную мощность. Для этого разделим установленную мощность на cosφ. Мы используем именно установленную мощность, а не расчетную, поскольку нам нужно знать максимально возможную мощность, для расчета максимальной нагрузки и выбора аппаратов защиты и линий электропередач.

$$
S_{\text{pacy}} = \frac{150}{0.95} = 157.9 \text{kBA};
$$

Рассчитаем расчётный ток:

$$
I_{\text{pacy}} = \frac{S_{\text{pacy}}}{\sqrt{3} \cdot V} = \frac{157.9}{\sqrt{3} \cdot 0.38} = 240.2 \text{A}
$$

Значит расчётный ток в линии питания терморегуляции будет составлять 240,2 А. От этого значения мы и будем отталкиваться в наших дальнейших расчётах.

Проведя аналогичные расчеты для других потребителей, занесем данные в таблицы.

Хотя иногда придется отступить от расчетов.

Например, при проведении аналогичных расчетов для экструдера OM 120 мы получим:

$$
S_{\text{pacy}} = \frac{265}{0.94} = 282 \text{ kBA};
$$

$$
I_{\text{pacy}} = \frac{S_{\text{pacy}}}{\sqrt{3} \cdot V} = \frac{282}{\sqrt{3} \cdot 0.38} = 407 \text{ A}
$$

Но паспортные данные на двигатель Siemens, установленный на экструдере, указывают, что максимальная сила тока двигателя составляет 480 А. Аналогично для экструдера на Производственной линии №2 максимальная сила тока двигателя составляет 350 Ампер. Поэтому, опираться в наших расчетах мы будем именно на эту цифру.

После расчета значений нагрузок для всех электроприемников подсчитаем суммарное потребление и нагрузку на каждую производственную линию, потребление доп. оборудования и суммарную нагрузку всего производства.

Приведем пример для производственной линии №1.

Сложив вместе все расчетные мощности оборудования, получаем цифру в 728,5 кВт суммарной установленной мощности и 793 кВА полной мощности. Исходя из этих значений можем вычислить cosφ в 0,92.

Суммарная максимальная сила тока — 1222,2 А. Учитывая коэффициент спроса в 0,6 расчетная суммарная нагрузка производственной линии №1 — 733,0 А.

# **2.1.2 Непосредственный расчет нагрузок цеха**

Используя методы, приведенные в подразделе 2.1.1 проведем расчеты для всех потребителей производства. Сгруппировав потребителей занесем данные в таблицы 4-7.

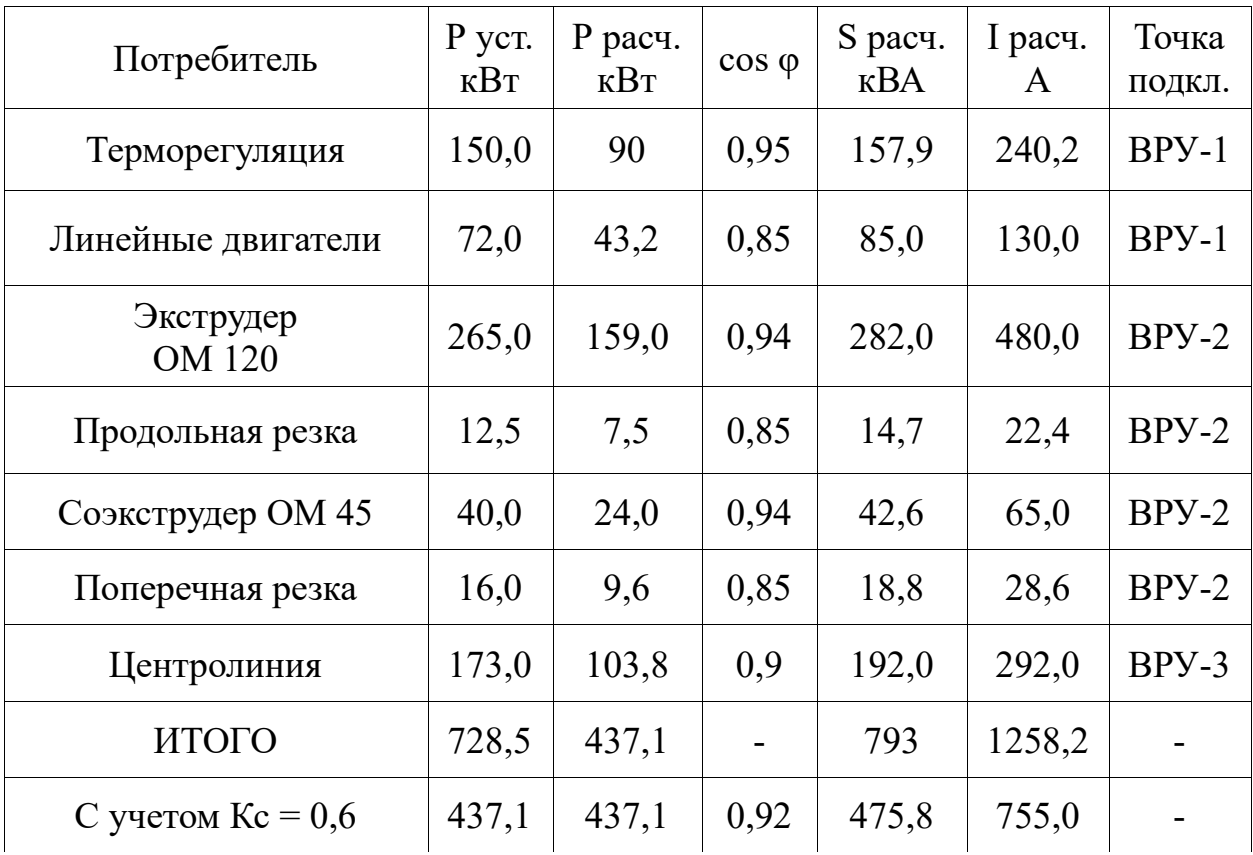

Таблица 4 - Расчетные нагрузки производственной линии №1 (монолит)

| Потребитель                            | P yct.<br>KBT | P pacu.<br>$\kappa$ B $\tau$ | $\cos \varphi$ | S расч.<br>$\kappa$ BA | расч.<br>$\mathbf{I}$<br>A | Точка<br>подкл.     |
|----------------------------------------|---------------|------------------------------|----------------|------------------------|----------------------------|---------------------|
| Экструдер<br><b>OM120</b>              | 200,0         | 120                          | 0,94           | 213,0                  | 350,0                      | BPY-4<br>(проект)   |
| Центролиния                            | 177,0         | 106,2                        | 0,9            | 196,6                  | 299,0                      | $BPY-4$<br>(проект) |
| Терморегуляция и линейные<br>двигатели | 196,0         | 117,6                        | 0,9            | 218,0                  | 331,0                      | $BPY-5$<br>(npoek)  |
| Печь                                   | 96,0          | 57,6                         | 0,95           | 101,0                  | 154,0                      | $BPY-5$<br>(проект) |
| ИТОГО                                  | 669,0         | 401,4                        |                | 728,6                  | 1134,0                     |                     |
| С учетом $Kc = 0.6$                    | 401,4         | 401,4                        | 0,92           | 437,2                  | 680,4                      |                     |

Таблица 5 - Расчетные нагрузки производственной линии №2 (сота).

Таблица 6 - Расчет потребляемой мощности дополнительного оборудования

| Потребитель         | P yct.<br>кВт | P расч.<br>кВт | $cos \varphi$ | S расч.<br>$\kappa$ BA | I расч.<br>A | Точка<br>подкл. |
|---------------------|---------------|----------------|---------------|------------------------|--------------|-----------------|
| Чиллер №1           | 70,0          | 56,0           | 0,9           | 78,0                   | 118,6        | $Py-4$          |
| Эл. сушилка         | 89,1          | 71,3           | 0,95          | 93,7                   | 142,5        | $Py-4$          |
| Гидробак            | 12,0          | 9,6            | 0,9           | 13,3                   | 20,2         | $Py-4$          |
| Компрессор №1       | 7,5           | 6,0            | 0,85          | 8,8                    | 13,4         | $Py-4$          |
| Кран 2 т            | 4,0           | 3,2            | 0,9           | 4,4                    | 6,0          | $BPY-2$         |
| Кран 0.5 т          | 2,5           | 2,0            | 0,9           | 2,8                    | 4,0          | $BPY-2$         |
| Чиллер №2           | 70,0          | 56,0           | 0,85          | 82,4                   | 125,0        | $Py-5$          |
| Дробилка            | 100,0         | 80,0           | 0,85          | 117,6                  | 178,3        | $Py-5$          |
| Гильотина           | 10,0          | 8,0            | 0,85          | 11,8                   | 18,0         | $Py-5$          |
| Компрессор №2       | 22,0          | 17,6           | 0,8           | 27,5                   | 42,0         | $Py-5$          |
| Станок Китай        | 100,0         | 80,0           | 0,85          | 117,6                  | 178,3        | $Py-6$          |
| Чиллер №3           | 35,0          | 28,0           | 0,85          | 41,2                   | 62,4         | $Py-6$          |
| Компрессор №3       | 12,0          | 9,6            | 0,8           | 15,0                   | 23,0         | $Py-6$          |
| ИТОГО               | 534,1         | 427,3          |               | 614,1                  | 931,7        |                 |
| С учетом $Kc = 0.8$ | 427,3         | 427,3          | 0,88          | 491,3                  | 745,4        |                 |

Таблица 7 - Общее потребление цеха

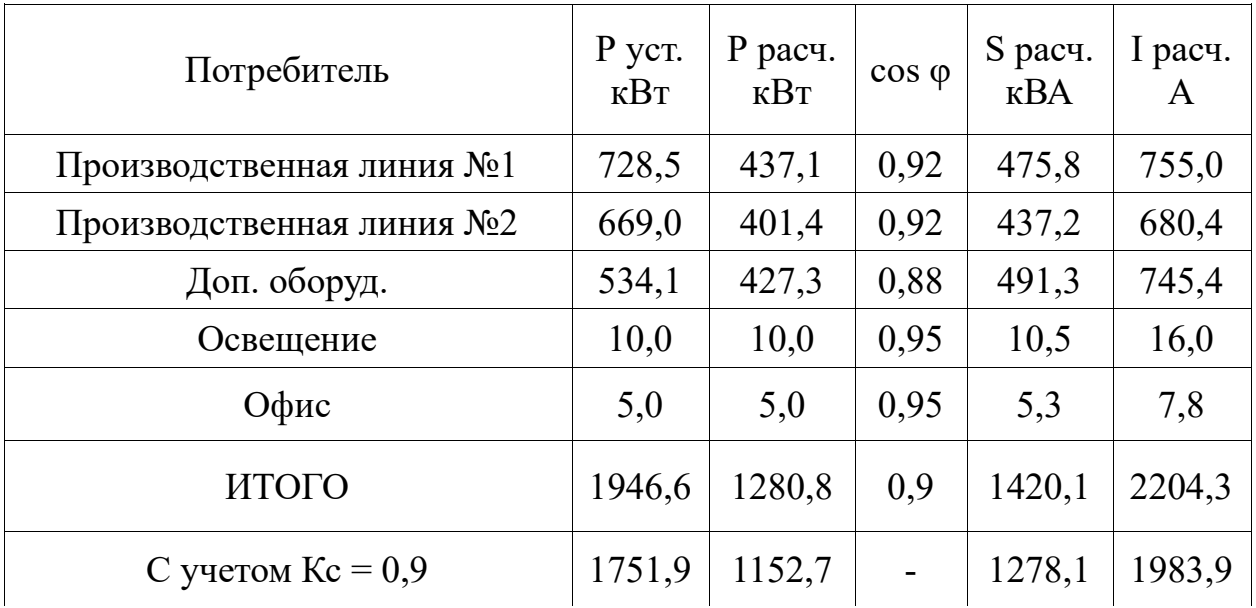

Но поскольку наши потребители подключены не все вместе, а сгруппированы по распределительным устройствам и ВРУ, необходимо теперь рассчитать нагрузки для каждой из таких групп.

Рассчитаем нагрузки для ВРУ №1, ВРУ №2, ВРУ №3, ВРУ №4, ВРУ №5, а также РУ-4, РУ-5 и РУ-6. Данные заносятся в таблицы 8 - 15

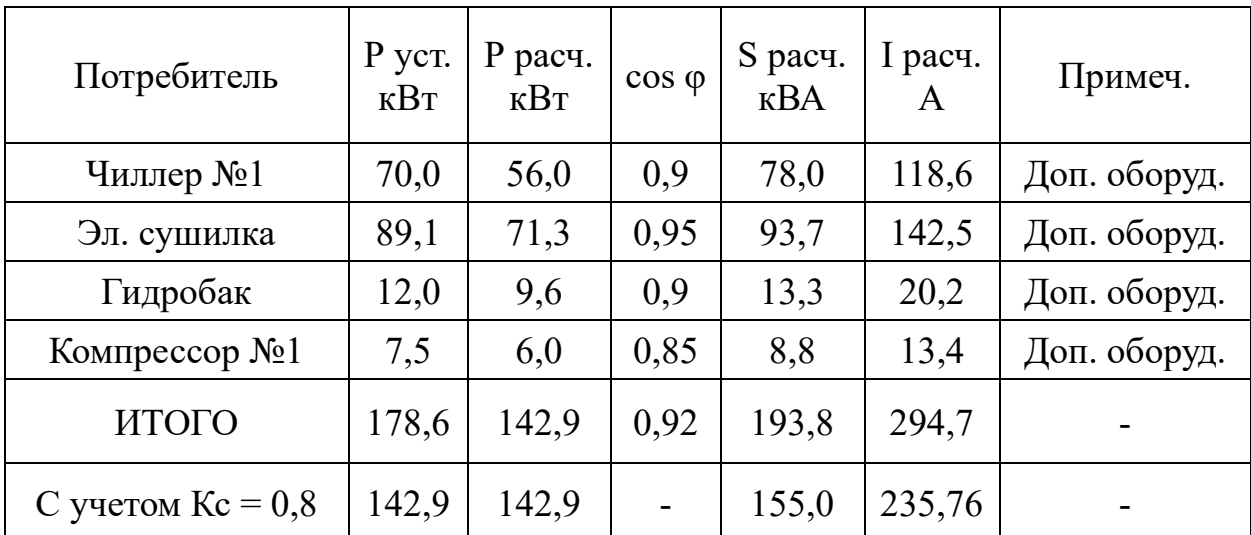

Таблица 8 - Расчётные нагрузки РУ-4

Таблица 9 - Расчётные нагрузки РУ-5

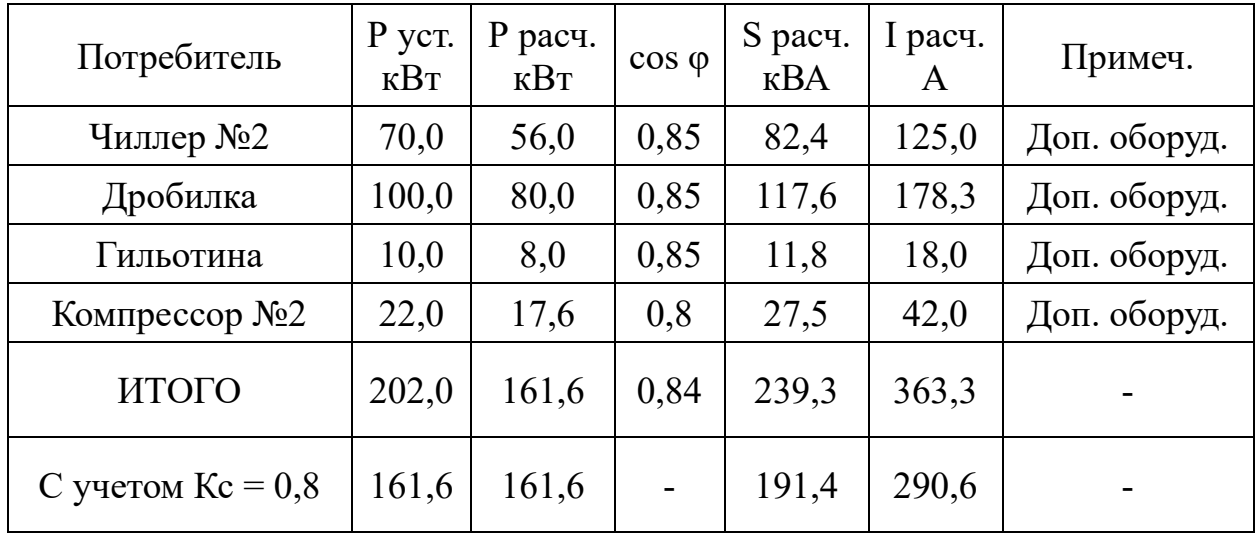

Таблица 10 -Расчётные нагрузки РУ-6

| Потребитель         | P yct.<br>KBT | P pacu.<br>$\kappa B$ T | $\cos \varphi$ | S расч.<br>$\kappa$ BA | I расч.<br>A | Примеч.      |
|---------------------|---------------|-------------------------|----------------|------------------------|--------------|--------------|
| Станок Китай        | 100,0         | 80,0                    | 0,85           | 117,6                  | 178,3        | Доп. оборуд. |
| Чиллер №3           | 35,0          | 28,0                    | 0,85           | 41,2                   | 62,4         | Доп. оборуд. |
| Компрессор $N23$    | 12,0          | 9,6                     | 0,8            | 15,0                   | 23,0         | Доп. оборуд. |
| ИТОГО               | 147,0         | 117,6                   | 0,85           | 173,8                  | 263,7        |              |
| С учетом $Kc = 0.8$ | 117,6         | 117,6                   |                | 139,0                  | 211,0        |              |

Таблица 11 - Расчётные нагрузки ВРУ-1

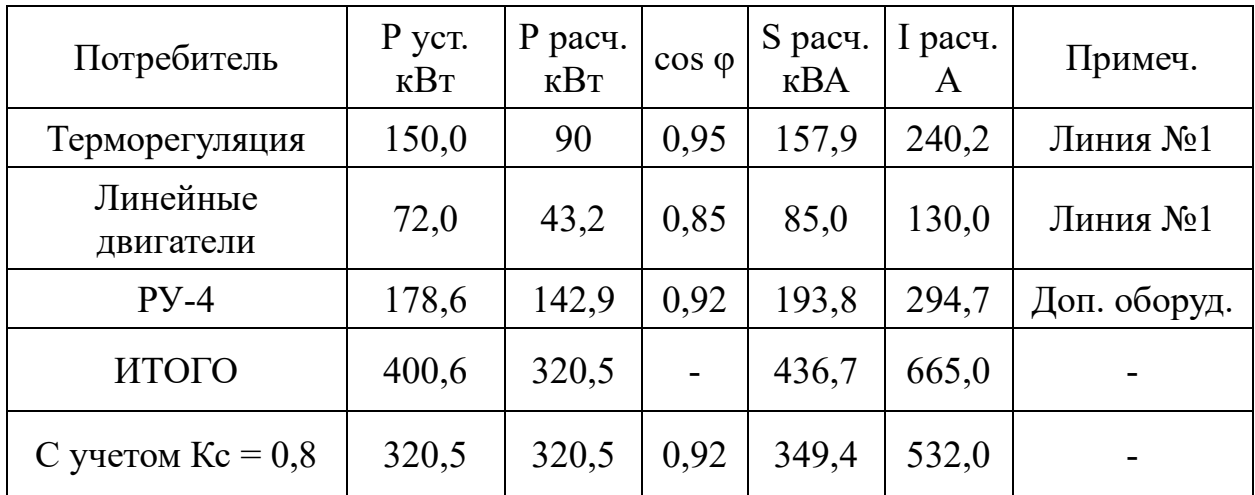

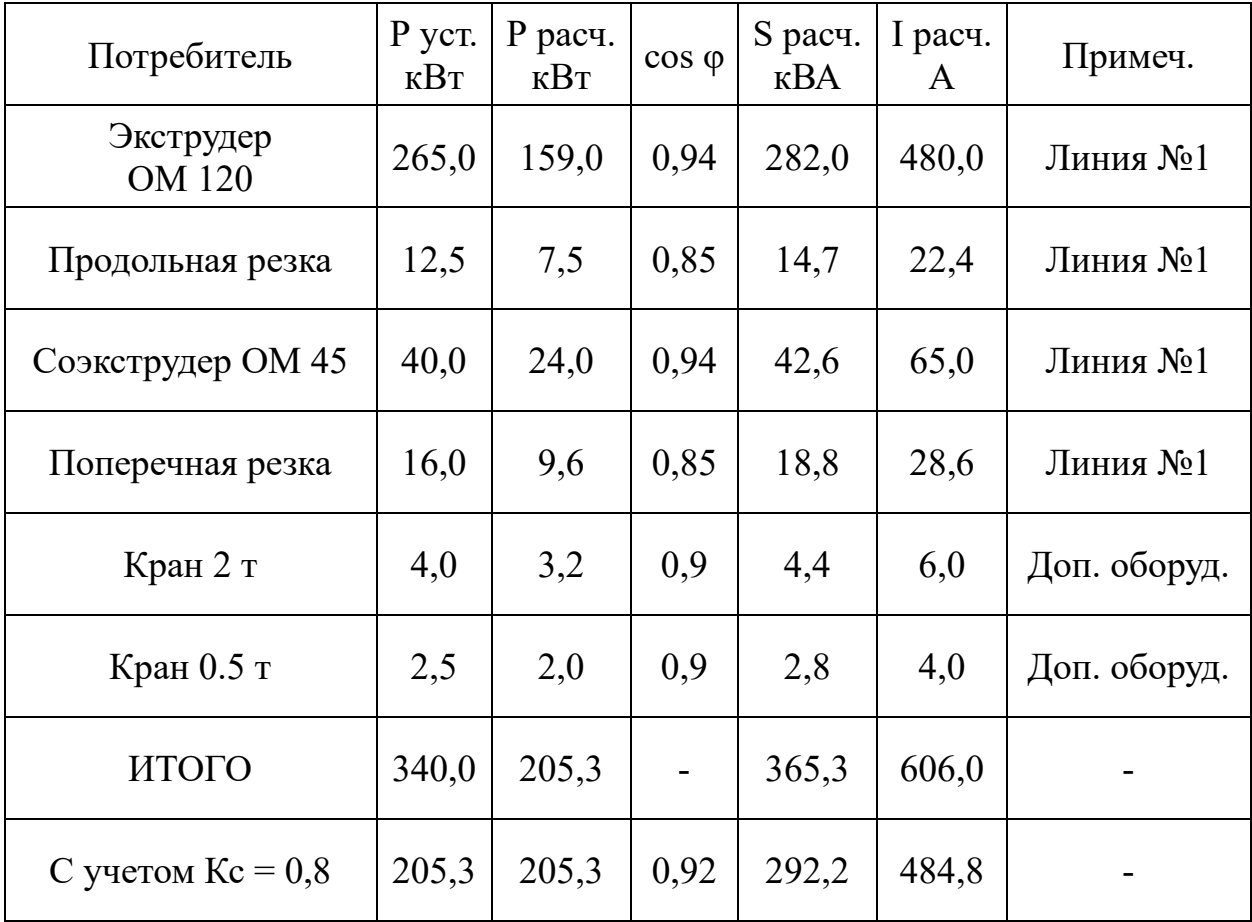

Таблица 12 - Расчётные нагрузки ВРУ-2

Таблица 13 - Суммарная нагрузка ВРУ-3

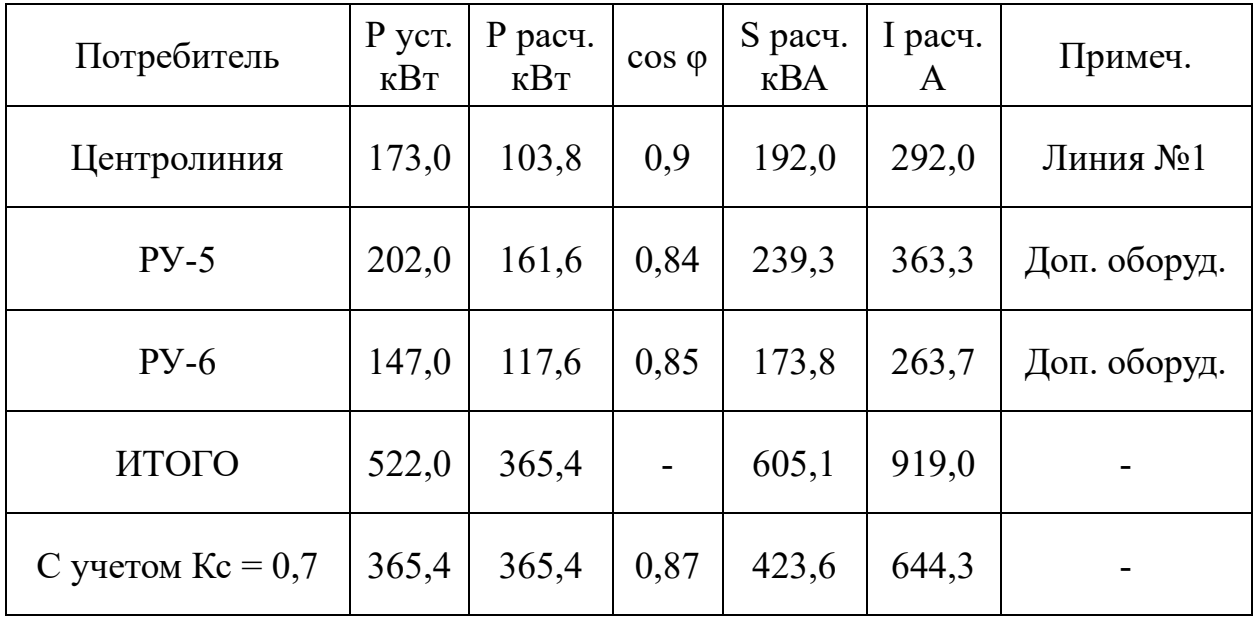

Таблица 14 - Суммарная нагрузка ВРУ-4

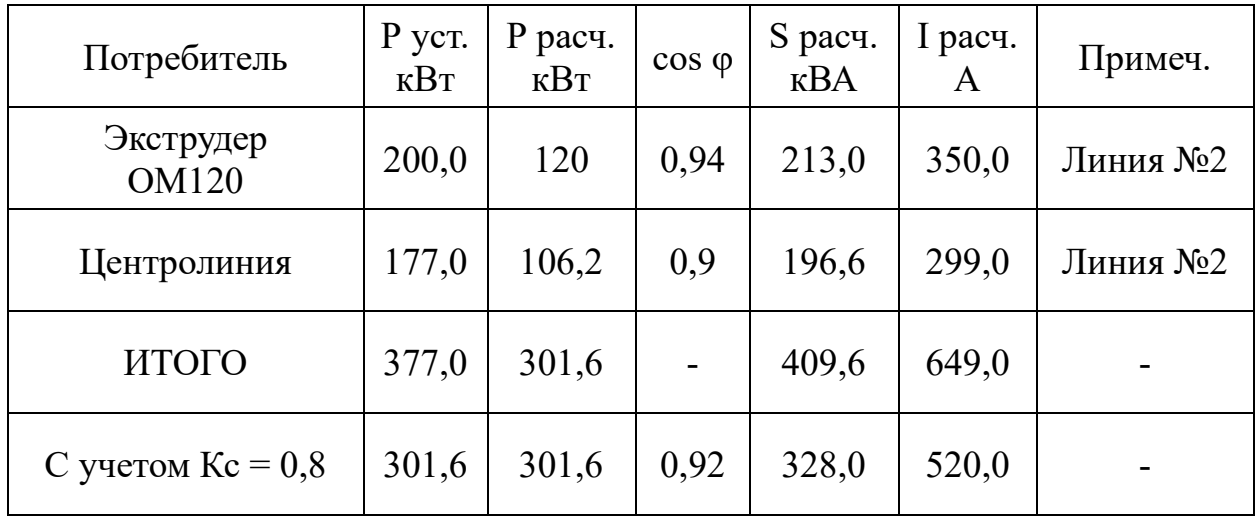

Таблица 15 - Суммарная нагрузка ВРУ-5

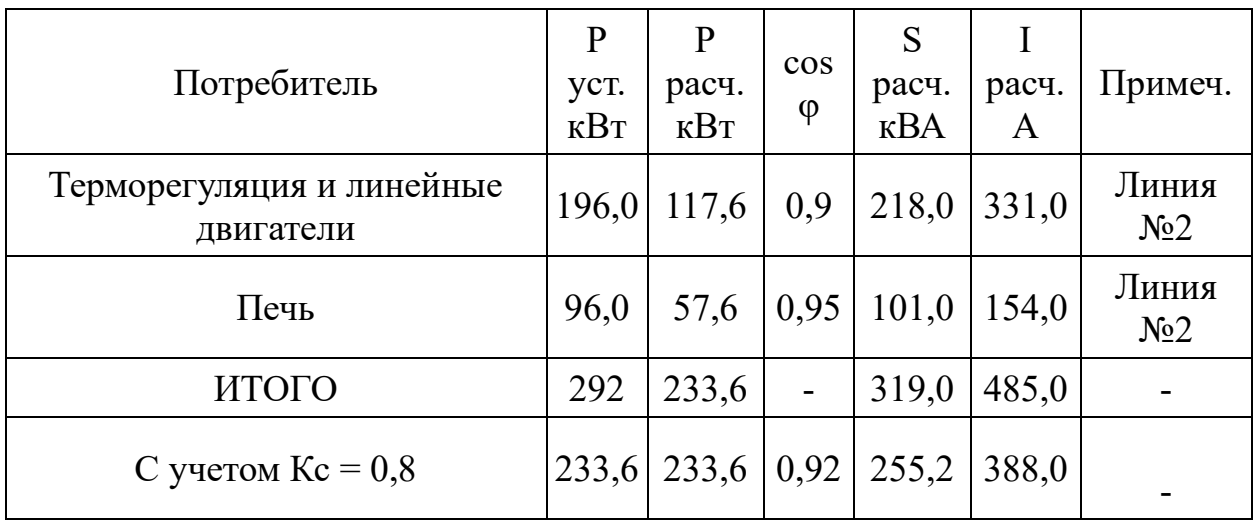

# **2.2 Расчет токов короткого замыкания**

Вычисление токов короткого замыкания производится с целью выбора электрических аппаратов, проверки устойчивости элементов схемы про электродинамическом и термическом и термическом действии токов КЗ и для расчета релейной защиты [28].

«Для вычисления токов коротких замыканий составляется расчетная схема, включающая все элементы, по которым протекают токи к выбранным точкам. На схеме приводятся основные параметры оборудования, которые потребуются для последующего расчета. По расчетной схеме составляется схема замещения, в которой каждый элемент заменяется своим сопротивлением. Генераторы, трансформаторы, высоковольтные линии и короткие участки распределительных сетей обычно представляются индуктивными сопротивлениями» [25].

При определении токов короткого замыкания используются следующие соотношения:

- для трехфазного тока короткого замыкания, кА:

$$
I_{\kappa}^{(3)} = \frac{V_{\kappa}}{\sqrt{3}Z_{\kappa}};
$$
\n(4)

где  $V_{\rm g}$  – линейное напряжение в точке короткого замыкания, кВ;

 $Z_{K}$  – полное сопротивление до точки КЗ, Ом.

- для двухфазного тока короткого замыкания, кА:

$$
I_{\kappa}^{(2)} = \frac{\sqrt{3}}{2} I_{\kappa}^{(3)} = 0.87 I_{\kappa}^{(3)};
$$
 (5)

- для однофазного фазного тока короткого замыкания, кА:

$$
I_{\kappa}^{(1)} = \frac{V_{\kappa\phi}}{Z_n + \frac{Z_{\kappa}^{(1)}}{3}},\tag{6}
$$

где  $V_{\kappa\phi}$  – фазное напряжение в точке короткого замыкания, кВ;

 $Z_n$  – полное сопротивление в петле «фаза-нуль» до точки короткого замыкания, Ом;

 $z_{\scriptscriptstyle\rm T}^{(1)}$  — полное сопротивление трансформатора 1-фазному короткому замыканию, Ом.

- для ударного тока короткого замыкания, кА:

$$
i_{\mathbf{y}} = \sqrt{2}K_{\mathbf{y}}I_{\mathbf{k}}^{(3)};
$$
\n<sup>(7)</sup>

где « $K_{y}$  – ударный коэффициент» [15].

Ударный коэффициент определяется по графику:

$$
K_{\mathbf{y}} = F\left(\frac{R_{\mathbf{x}}}{X_{\mathbf{x}}}\right); \tag{8}
$$

Рассмотрим способы определение сопротивления схем замещения.

Для силовых трансформаторов – исходя из данных таблицы 16 или путем расчётов исходя из соотношений:

$$
R_{\rm T} = \Delta P_{\rm K} \left(\frac{V_{HH}}{S_{\rm T}}\right)^2 \cdot 10^6; \tag{9}
$$

$$
Z_{\rm T} = u_{\rm K} \frac{v_{HH}^2}{s_{\rm T}} \cdot 10^4; \tag{10}
$$

$$
X_{\rm r} = \sqrt{Z_{\rm r}^2 - R_{\rm r}^2},\tag{11}
$$

«где  $\Delta P_{\rm K}$  – потери мощности КЗ, кВт» [15];

 $u_{\kappa}$  – напряжение КЗ, %;

 $V_{HH}$  – линейное напряжение обмотки НН, кВ;

 $S_{\rm r}$  – полная мощность трансформатора, кВ∙А.

Для коммутационных и защитных аппаратов – по таблице 17. Сопротивления зависят от  $I_{H,a}$  аппарата.

Для распределительных ступеней – исходя из данных таблицы 19.

Для кабельных и воздушных линий ЭС и шинопроводов - исходя из соотношений:

$$
R_{\scriptscriptstyle \rm I\hspace{-1pt}I} = r_0 L_{\scriptscriptstyle \rm I\hspace{-1pt}I};\tag{12}
$$

$$
X_{\scriptscriptstyle \pi} = x_0 L_{\scriptscriptstyle \pi},\tag{13}
$$

где  $r_0$  и  $x_0$  – удельные активное и индуктивное сопротивления, мОм/м;  $L_n$  – протяженность линии, м.

Сопротивления (удельные) для расчета трех- и двухфазных токов короткого замыкания берутся из таблиц 18-20. В случае отсутствия данных, их можно определить также путем расчетов

Сопротивления элементов при высоком напряжении следует сводить к низким, используя следующие формулы:

$$
R_{\rm HH} = R_{\rm BH} \left(\frac{V_{\rm HH}}{V_{\rm BH}}\right)^2; \tag{14}
$$

$$
X_{\rm HH} = X_{\rm BH} \left( \frac{V_{\rm HH}}{V_{\rm BH}} \right)^2, \tag{15}
$$

где  $R_{HH}$  и  $X_{HH}$  – сопротивления, приведенные к НН, мОм;

 $R_{BH}$  и  $X_{BH}$  – активное и индуктивное сопротивления на стороне ВН, мОм:

 $V_{HH}$  и  $V_{BH}$  – напряжения низкое и высокое, кВ.

Таблица 16 - Сопротивление трансформаторов 10/0,4 кВ

| Мощность, кВ $\cdot$ А | $R_{\rm T}$ , MOM | $X_{\rm T}$ , MOM | $Z_{\rm T}$ , MOM | $Z_{\rm T}^{(1)}$ , MOM |
|------------------------|-------------------|-------------------|-------------------|-------------------------|
| 25                     | 153,9             | 243,6             | 287               | 3110                    |
| 40                     | 88                | 157               | 180               | 1949                    |
|                        | 52                | 102               | 114               | 1237                    |

# Продолжение таблицы 16

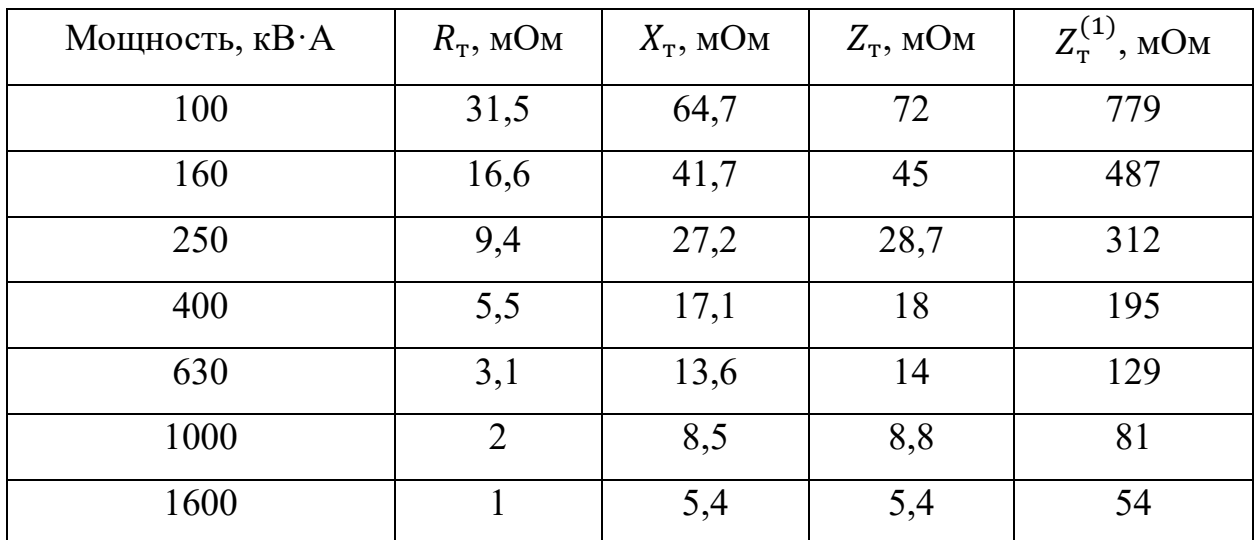

Таблица 17 - Значение сопротивлений автоматических выключателей, рубильников, разъединителей до 1 кВ

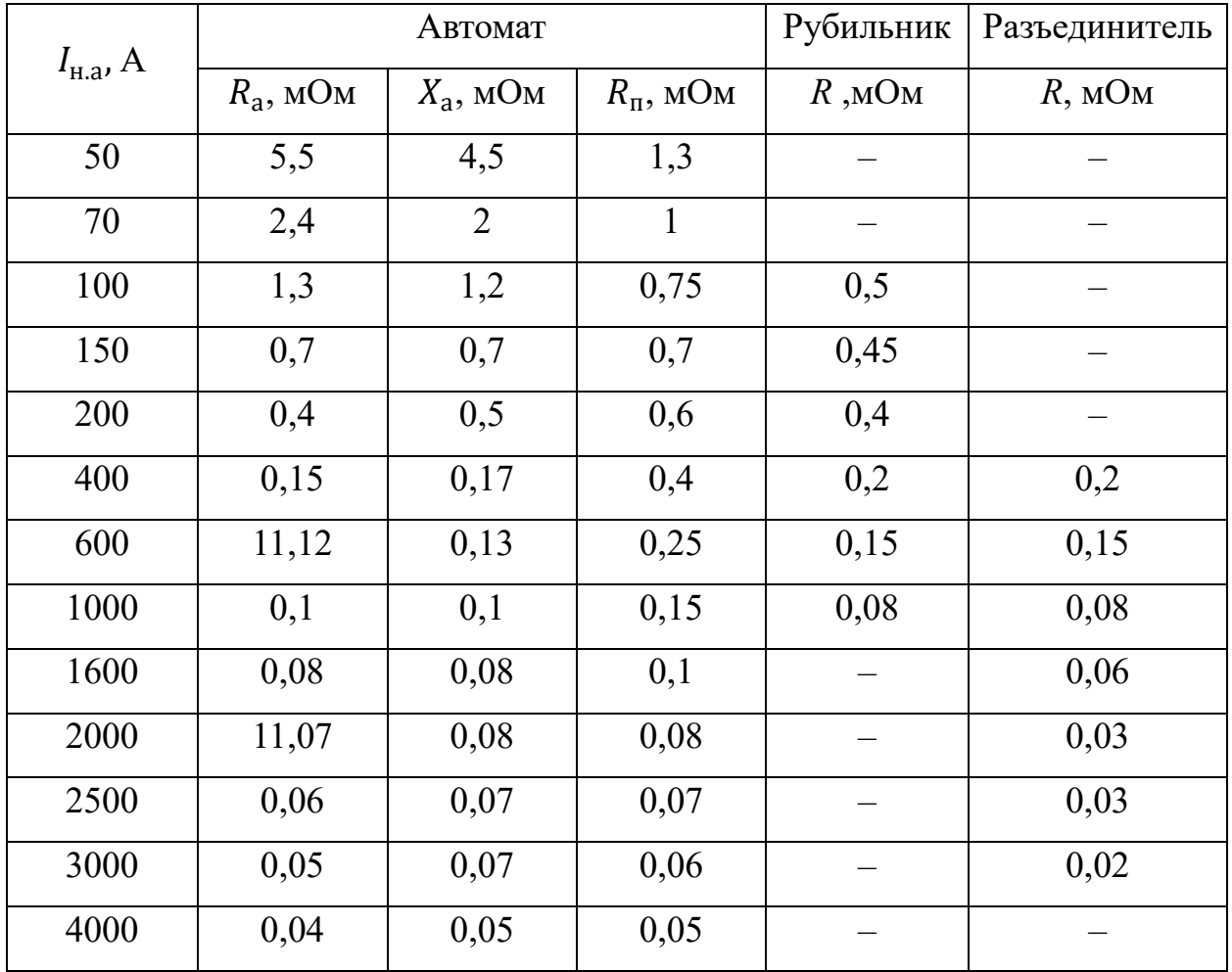

Таблица 18 - Значение переходных сопротивлений на ступенях распределения

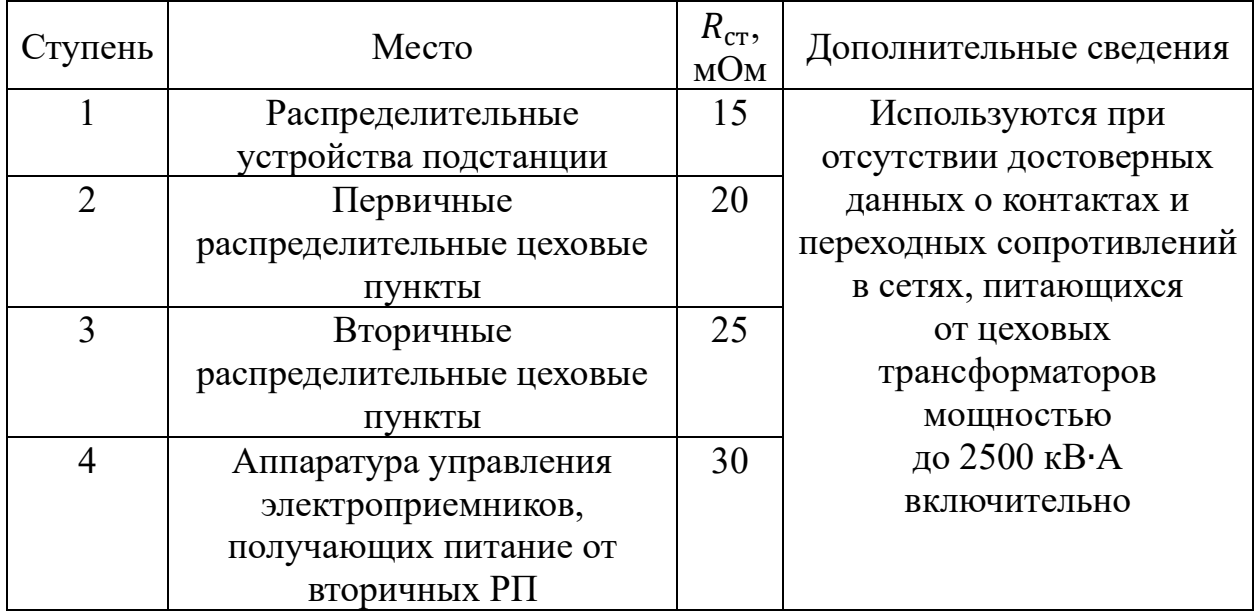

# Таблица 19 - Значения удельных сопротивлений кабелей, проводов

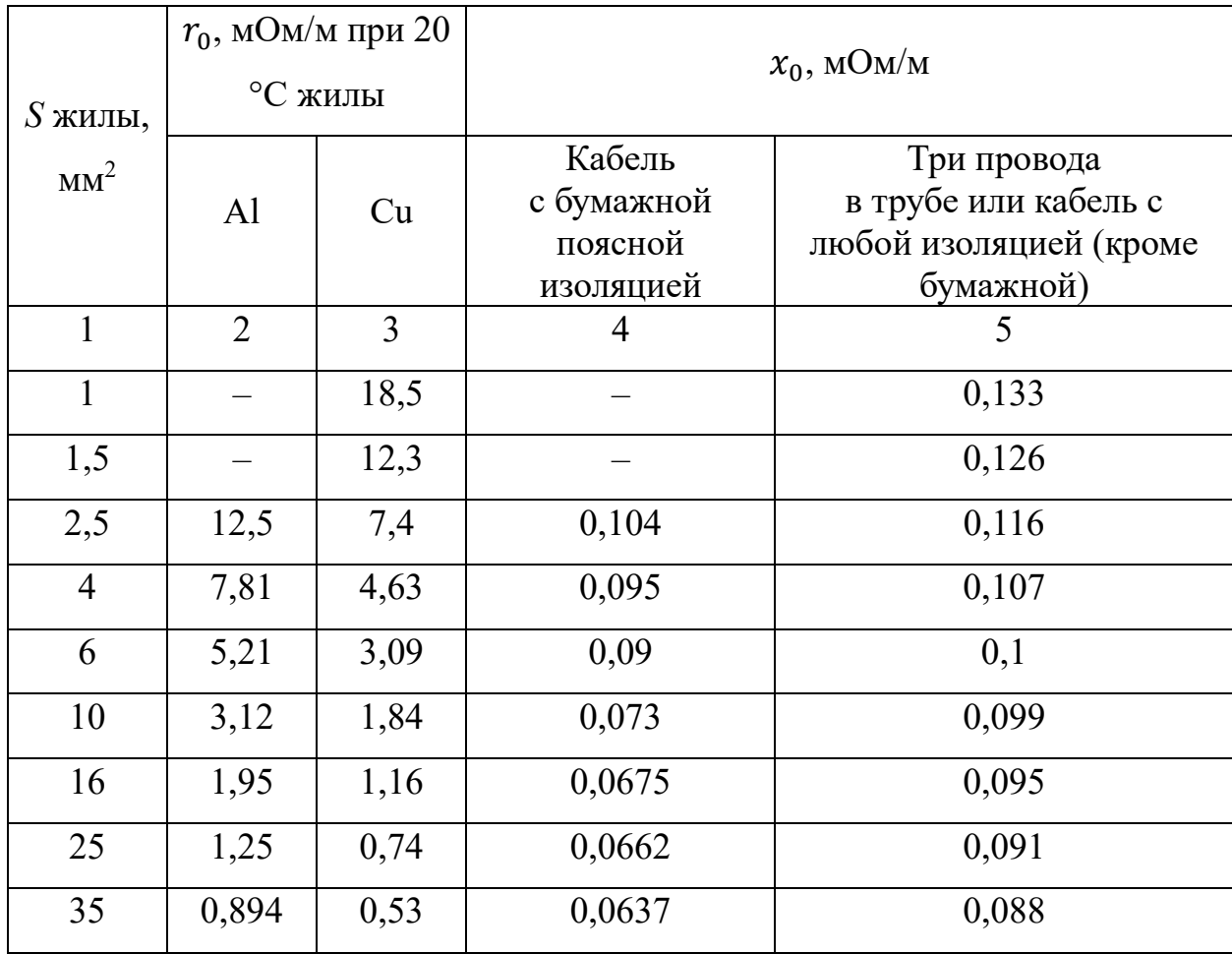

# Продолжение таблицы 19

|     | $\overline{2}$ | 3     | 4      | 5     |
|-----|----------------|-------|--------|-------|
| 50  | 0,625          | 0,37  | 0,0625 | 0,085 |
| 70  | 0,447          | 0,265 | 0,0612 | 0,082 |
| 95  | 0,329          | 0,195 | 0,0602 | 0,081 |
| 120 | 0,261          | 0,154 | 0,0602 | 0,08  |
| 150 | 0,208          | 0,124 | 0,0596 | 0,079 |
| 185 | 0,169          | 0,1   | 0,0596 | 0,78  |
| 240 | 0,13           | 0,077 | 0,0587 | 0,077 |

Таблица 20 - Значения удельных сопротивлений комплектных шинопроводов

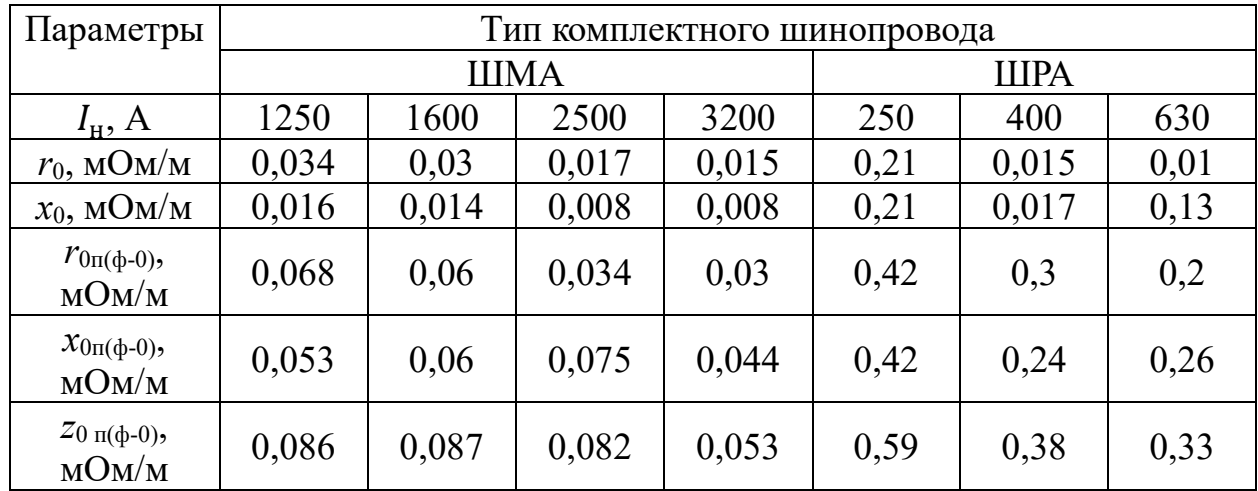

Произведем расчет сопротивлений и занесем полученные данные на схему замещения.

Для системы:

$$
I_{\rm c} = \frac{S_{\rm r}}{\sqrt{3}V_{\rm c}} = \frac{630}{1,73 \cdot 10} = 36,42 \text{ A}.
$$

Наружная ВЛ AC-3×10/1,8:

$$
I_{A0H} = 84 \text{ A};
$$
  
\n
$$
x_0 = 0,4 \text{ OM/kM};
$$
  
\n
$$
X_c' = x_0 L_c = 0,4 \cdot 3 = 1,2 \text{ OM};
$$
  
\n
$$
r_0 = \frac{10^3}{\gamma S} = \frac{10^3}{30 \cdot 10} = 3,33 \text{ OM/KM};
$$
  
\n
$$
R_c' = r_0 L_c = 3,33 \cdot 3 = 10 \text{ OM}.
$$

Сопротивления приводятся к НН:

$$
R_c = R_c' \left(\frac{V_{\text{HH}}}{V_{\text{BH}}}\right)^2 = 10 \cdot \left(\frac{0.4}{10}\right)^2 \cdot 10^3 = 16 \text{ MOM};
$$
  

$$
X_c = X_c' \left(\frac{V_{\text{HH}}}{V_{\text{BH}}}\right)^2 = 1.2 \cdot \left(\frac{0.4}{10}\right)^2 \cdot 10^3 = 1.92 \text{ MOM}.
$$

Для трансформатора по справочным данным:

$$
R_{\rm T} = 3,1
$$
 mOm;  
 $X_{\rm T} = 13,6$  mOm;  
 $Z_{\rm T}^{(1)} = 129$  mOm.

Для коммутационных устройств и кабельных линий данные берем из таблиц 17-19.

Для шинопровода ШМА 1600 исходя из справочных данных:

$$
r_0 = 0.03 \text{ MOM/m}; x_0 = 0.014 \text{ MOM/m};
$$
  
\n
$$
R_{\text{m}} = r_0 L_{\text{m}} = 0.03 \cdot 2 = 0.06 \text{ OM};
$$
  
\n
$$
X_{\text{m}} = x_0 L_{\text{m}} = 0.014 \cdot 2 = 0.028 \text{ OM}.
$$

Для шинопровода ШМА 1250 исходя из справочных данных:

$$
r_0 = 0,034 \text{ MOM/m}; x_0 = 0,016 \text{ MOM/m};
$$
  
\n
$$
R_{\text{m}} = r_0 L_{\text{m}} = 0,034 \cdot 2 = 0,068 \text{ OM};
$$
  
\n
$$
X_{\text{m}} = x_0 L_{\text{m}} = 0,016 \cdot 2 = 0,032 \text{ OM}.
$$

Для ступеней распределения исходя из справочным данным:

$$
R_{c1} = 15 \text{ MOM};
$$
  

$$
R_{c2} = 20 \text{ MOM}.
$$
  

$$
R_{c3} = 25 \text{ MOM}.
$$

Составим чертёж схемы электроснабжения для самого удалённого участка цепи электропитания, которым у нас является дробилка (рисунок 1). После чего, на основании схемы электроснабжения составим схему замещения (рисунок 2).

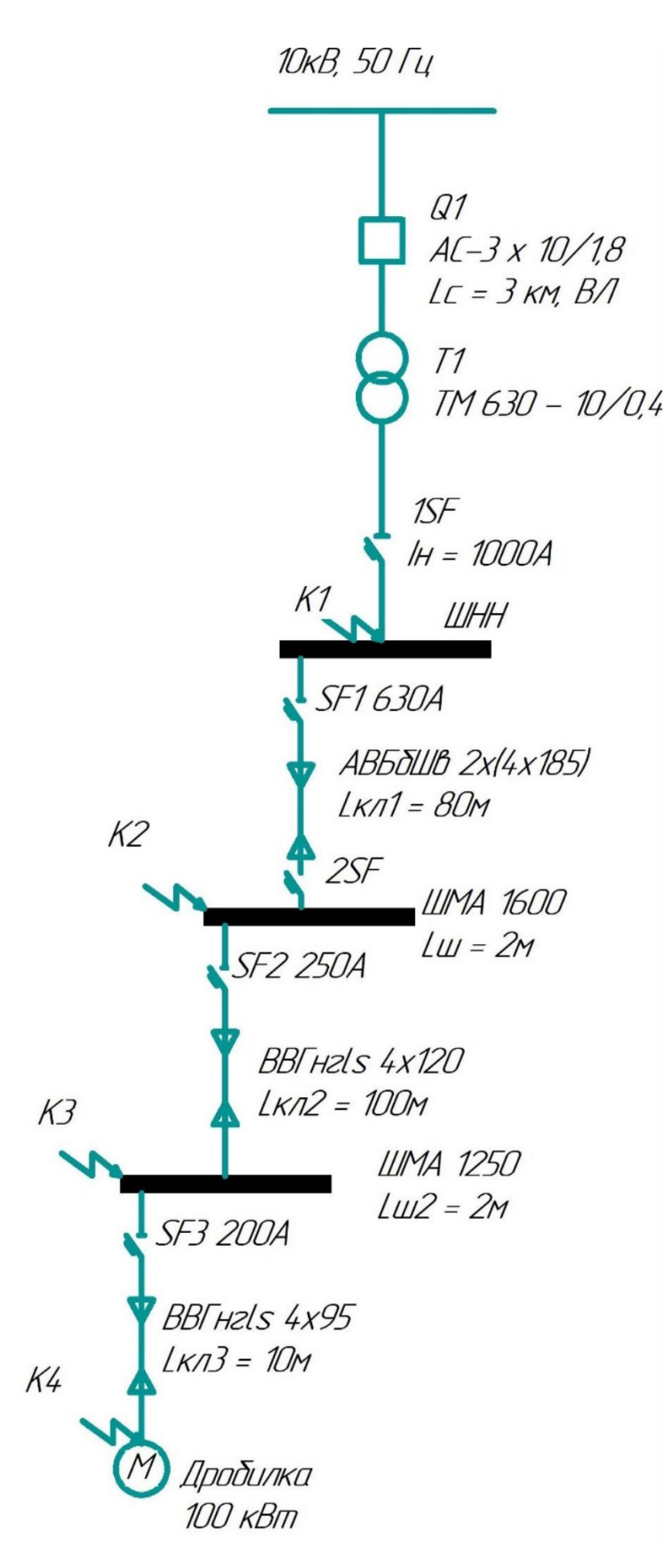

Рисунок 1 - Схема ЭСН

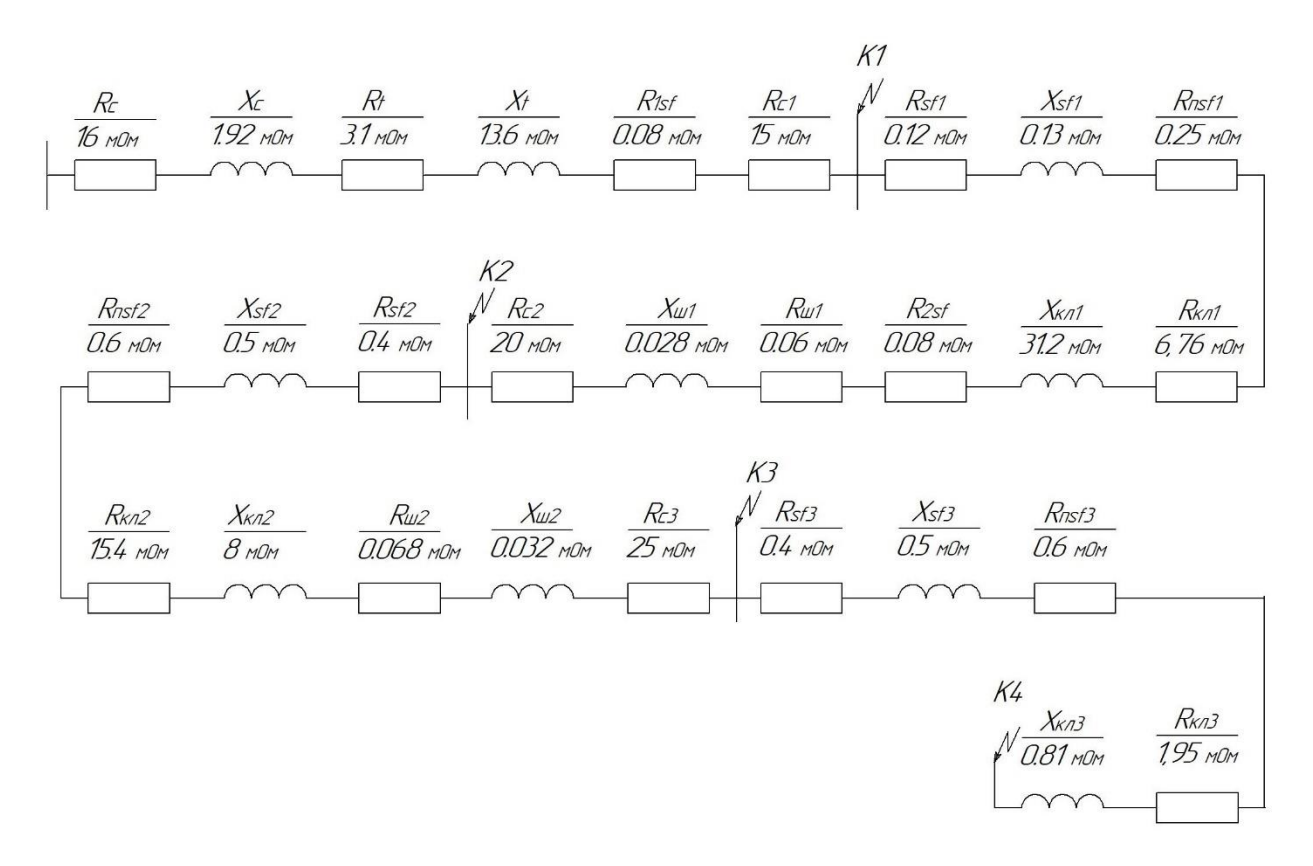

Рисунок 2 - Схема замещения

упрощается, Схема замещения вычисляются эквивалентные сопротивления на участках между точками короткого замыкания и наносятся на схему (рисунок 3):

$$
R_1 = R_c + R_{\text{T}} + R_{1SF} + R_{c1} =
$$
  
= 16 + 3,1 + 0,08 + 15 = 34,18 MOM;  

$$
X_1 = X_c + X_{\text{T}} = 1,92 + 13,6 = 15,52 MOM;
$$
R_2 = R_{SF1} + R_{nSF1} + R_{k\pi1} + R_{\text{III}} + R_{2SF} + R_{c2} =
$$
  
= 0,12 + 0,25 + 6,76 + 0,06 + 0,08 + 20 = 27,27 MOM;  

$$
X_2 = X_{SF1} + X_{k\pi1} + X_{\text{III}} = 0,13 + 31,2 + 0,028 = 31,36 MOM;
$$
R_3 = R_{SF2} + R_{nSF2} + R_{k\pi2} + R_{\text{III2}} + R_{c3} =
$$
  

$$
0,4 + 0,6 + 15,4 + 0,068 + 25 = 41,47 MOM;
$$
X_3 = X_{SF2} + X_{k\pi2} + X_{\text{III2}} = 0,5 + 8 + 0,032 = 8,53 MOM.
$$
  

$$
R_4 = R_{SF3} + R_{nSF3} + R_{k\pi3} = 0,4 + 0,6 + 1,95 = 2,95 MOM;
$$
$$
$$
$$

$$
X_3 = X_{SF3} + X_{K\pi 3} = 0.5 + 0.81 = 1.31
$$
 MOM.

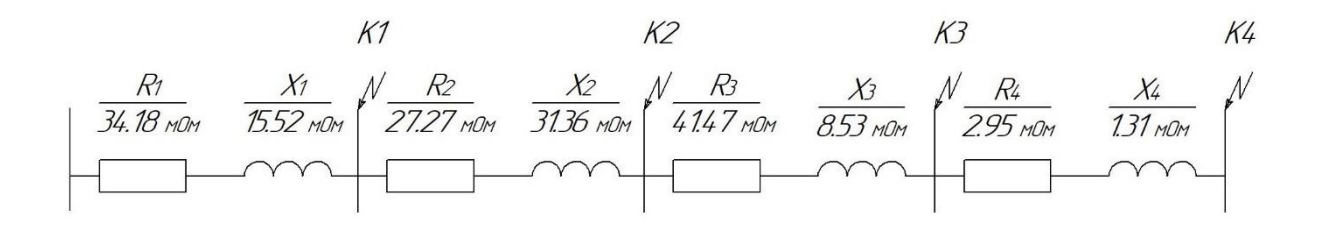

Рисунок 3 - Схема замещения упрощенная

Следует вычислить сопротивления также до каждой точки короткого замыкания и также занести в «Сводную ведомость» (таблица 21):

$$
R_{\kappa1} = R_{31} = 34,18 \text{ MOM}; X_{\kappa1} = X_{31} = 15,52 \text{ MOM};
$$
\n
$$
Z_{\kappa1} = \sqrt{R_{\kappa1}^2 + X_{\kappa1}^2} = \sqrt{34,18^2 + 15,52^2} = 37,54 \text{ MOM};
$$
\n
$$
R_{\kappa2} = R_{31} + R_{32} = 34,18 + 27,27 = 61,45 \text{ MOM};
$$
\n
$$
X_{\kappa2} = X_{31} + X_{32} = 15,52 + 31,36 = 46,88 \text{ MOM};
$$
\n
$$
Z_{\kappa2} = \sqrt{R_{\kappa2}^2 + X_{\kappa2}^2} = \sqrt{61,45^2 + 46,88^2} = 77,3 \text{ MOM};
$$
\n
$$
R_{\kappa3} = R_{\kappa2} + R_{33} = 61,45 + 41,47 = 102,9 \text{ MOM};
$$
\n
$$
X_{\kappa3} = X_{\kappa2} + X_{33} = 46,88 + 8,53 = 55,41 \text{ MOM};
$$
\n
$$
Z_{\kappa3} = \sqrt{R_{\kappa3}^2 + X_{\kappa3}^2} = \sqrt{102,9^2 + 55,41^2} = 116,87 \text{ MOM};
$$
\n
$$
R_{\kappa4} = R_{\kappa3} + R_{34} = 102,9 + 2,95 = 105,85 \text{ MOM};
$$
\n
$$
X_{\kappa4} = X_{\kappa3} + X_{34} = 55,41 + 1,31 = 56,72 \text{ MOM};
$$
\n
$$
Z_{\kappa4} = \sqrt{R_{\kappa4}^2 + X_{\kappa4}^2} = \sqrt{105,85^2 + 56,72^2} = 120,09 \text{ MOM};
$$
\n
$$
\frac{R_{\kappa1}}{X_{\kappa1}} = \frac{34,18}{15,52} = 2,20; \frac{R_{\kappa2}}{X_{
$$

Определим коэффициенты  $K_y$  и  $q$ :

$$
K_{y1} = F\left(\frac{R_{\kappa 1}}{X_{\kappa 1}}\right) = F(2,20) = 1,0;
$$
  
\n
$$
K_{y2} = F\left(\frac{R_{\kappa 2}}{X_{\kappa 2}}\right) = F(1,31) = 1,0;
$$
  
\n
$$
K_{y3} = F\left(\frac{R_{\kappa 3}}{X_{\kappa 3}}\right) = F(1,86) = 1,0;
$$
  
\n
$$
K_{y4} = F\left(\frac{R_{\kappa 4}}{X_{\kappa 4}}\right) = F(1,87) = 1,0;
$$
  
\n
$$
q_1 = \sqrt{1 + 2(K_y - 1)^2} = \sqrt{1 + 2(1,0 - 1)^2} = 1;
$$
  
\n
$$
q_2 = q_3 = q_4 = 1.
$$

Трех и двухфазные токи коротких замыканий также рассчитываются и заносятся в «Ведомость»:

$$
I_{\kappa1}^{(3)} = \frac{V_{\kappa1}}{\sqrt{3} \cdot Z_{\kappa1}} = \frac{0.4 \cdot 10^3}{1.73 \cdot 37.54} = 6.16 \text{ kA};
$$
  
\n
$$
I_{\kappa2}^{(3)} = \frac{V_{\kappa2}}{\sqrt{3} \cdot Z_{\kappa2}} = \frac{0.38 \cdot 10^3}{1.73 \cdot 77.3} = 2.84 \text{ kA};
$$
  
\n
$$
I_{\kappa3}^{(3)} = \frac{V_{\kappa3}}{\sqrt{3} \cdot Z_{\kappa3}} = \frac{0.38 \cdot 10^3}{1.73 \cdot 116.87} = 1.88 \text{ kA};
$$
  
\n
$$
I_{\kappa4}^{(3)} = \frac{V_{\kappa3}}{\sqrt{3} \cdot Z_{\kappa4}} = \frac{0.38 \cdot 10^3}{1.73 \cdot 116.87} = 1.83 \text{ kA};
$$
  
\n
$$
I_{\kappa4} = q_1 I_{\kappa1}^{(3)} = 6.16 \text{ kA};
$$
  
\n
$$
I_{\kappa\kappa2} = q_2 I_{\kappa2}^{(3)} = 2.84 \text{ kA};
$$
  
\n
$$
I_{\kappa\kappa3} = q_3 I_{\kappa2}^{(3)} = 1.88 \text{ kA};
$$
  
\n
$$
I_{\kappa\kappa4} = q_3 I_{\kappa4}^{(3)} = 1.88 \text{ kA};
$$
  
\n
$$
I_{\kappa\kappa5} = q_3 I_{\kappa4}^{(3)} = 1.83 \text{ kA};
$$
  
\n
$$
I_{\kappa\kappa6} = \sqrt{2} K_{\kappa4} I_{\kappa1}^{(3)} = 1.41 \cdot 1.0 \cdot 6.16 = 8.67 \text{ kA};
$$

$$
i_{\text{yK2}} = \sqrt{2}K_{\text{y2}}I_{\text{K2}}^{(3)} = 1,41 \cdot 2,84 = 4 \text{ kA};
$$
  
\n
$$
i_{\text{yK3}} = \sqrt{2}K_{\text{y3}}I_{\text{K3}}^{(3)} = 1,41 \cdot 1,88 = 2,65 \text{ kA};
$$
  
\n
$$
i_{\text{yK4}} = \sqrt{2}K_{\text{y4}}I_{\text{K4}}^{(3)} = 1,41 \cdot 1,83 = 2,58 \text{ kA};
$$
  
\n
$$
I_{\text{K1}}^{(2)} = \frac{\sqrt{3}}{2}I_{\text{K1}}^{(3)} = 0,87 \cdot 6,16 = 5,36 \text{ kA};
$$
  
\n
$$
I_{\text{K2}}^{(2)} = 0,87I_{\text{K2}}^{(3)} = 0,87 \cdot 2,84 = 2,47 \text{ kA};
$$
  
\n
$$
I_{\text{K3}}^{(2)} = 0,87I_{\text{K3}}^{(3)} = 0,87 \cdot 1,88 = 1,65 \text{ kA};
$$
  
\n
$$
I_{\text{K4}}^{(2)} = 0,87I_{\text{K4}}^{(3)} = 0,87 \cdot 1,83 = 1,59 \text{ kA};
$$

Далее следует составить схему замещения для расчета однофазных токов короткого замыкания и определить сопротивления (рисунок 4).

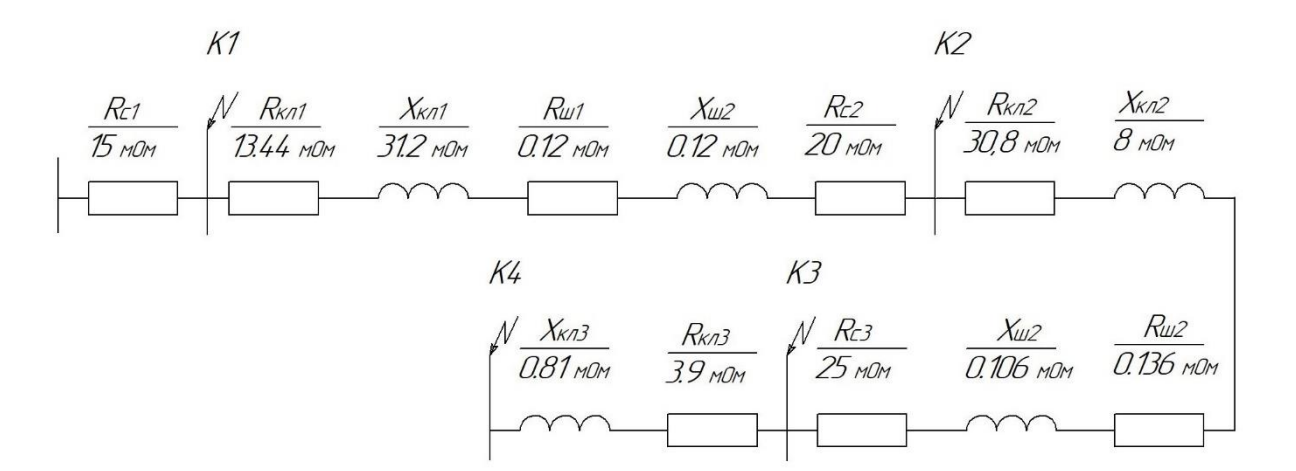

Рисунок 4 – Схема замещения для расчета 1-фазных токов КЗ

Для кабельных линий:

$$
R_{\text{KJ1}} = 2r_0 L_{\text{KJ1}} = 2 \cdot 0,084 \cdot 80 = 13,44 \text{ MOM};
$$
  
\n
$$
X_{\text{KJ1}} = X_{0\text{n}} L_{\text{KJ1}} = 0,39 \cdot 80 = 31,2 \text{ MOM};
$$
  
\n
$$
R_{\text{HIII1}} = r_{0\text{HIII}} L_{\text{III}} = 0,06 \cdot 2 = 0,12 \text{ MOM};
$$
  
\n
$$
X_{\text{HIII1}} = X_{0\text{HII}} L_{\text{III}} = 0,06 \cdot 2 = 0,12 \text{ MOM};
$$
  
\n
$$
R_{\text{HKJ2}} = 2r_0 L_{\text{KJ2}} = 2 \cdot 0,154 \cdot 100 = 30,8 \text{ MOM};
$$

$$
X_{m\kappa n2} = x_{0n} L_{\kappa n2} = 0,08 \cdot 100 = 8 \text{ mOm};
$$
  
\n
$$
R_{m\kappa 2} = r_{0n\mu} L_{\mu\nu} = 0,068 \cdot 2 = 0,136 \text{ mOm};
$$
  
\n
$$
X_{m\kappa 2} = X_{0n\mu} L_{\mu\nu} = 0,053 \cdot 2 = 0,106 \text{ mOm};
$$
  
\n
$$
X_{m\kappa n3} = 2r_0 L_{\kappa n2} = 2 \cdot 0,195 \cdot 10 = 3,9 \text{ mOm};
$$
  
\n
$$
X_{m\kappa n3} = x_{0n} L_{\kappa n2} = 0,081 \cdot 10 = 0,81 \text{ mOm};
$$
  
\n
$$
Z_{n1} = 15 \text{ mOm};
$$
  
\n
$$
R_{n2} = R_{c1} + R_{n\kappa n1} + R_{n\mu\nu} + R_{c2} = 15 + 13,44 + 0,12 + 20 = 48,56 \text{ mOm};
$$
  
\n
$$
X_{n2} = X_{m\kappa n1} + X_{m\mu\nu} = 31,2 + 0,12 = 35,28 \text{ mOm};
$$
  
\n
$$
Z_{n2} = \sqrt{R_{n2}^2 + X_{n2}^2} = \sqrt{48,56^2 + 35,28^2} = 60,02 \text{ mOm};
$$
  
\n
$$
X_{n3} = R_{n2} + R_{m\kappa n2} + R_{m\nu2} + R_{c3} = 48,56 + 30,8 + 0,136 + 25 = 104,5 \text{ mOm};
$$
  
\n
$$
X_{n3} = X_{n2} + X_{n\kappa n2} + X_{n\mu\nu2} = 35,28 + 8 + 0,106 = 43,39 \text{ mOm};
$$
  
\n
$$
Z_{n3} = \sqrt{R_{n3}^2 + X_{n3}^2} = \sqrt{104,5^2 + 43,39^2} = 113,15 \text{ mOm};
$$

Результаты расчета токов КЗ представлены в «Сводной ведомости токов КЗ» (таблица 21).

Таблица 21 – Сводная ведомость токов КЗ

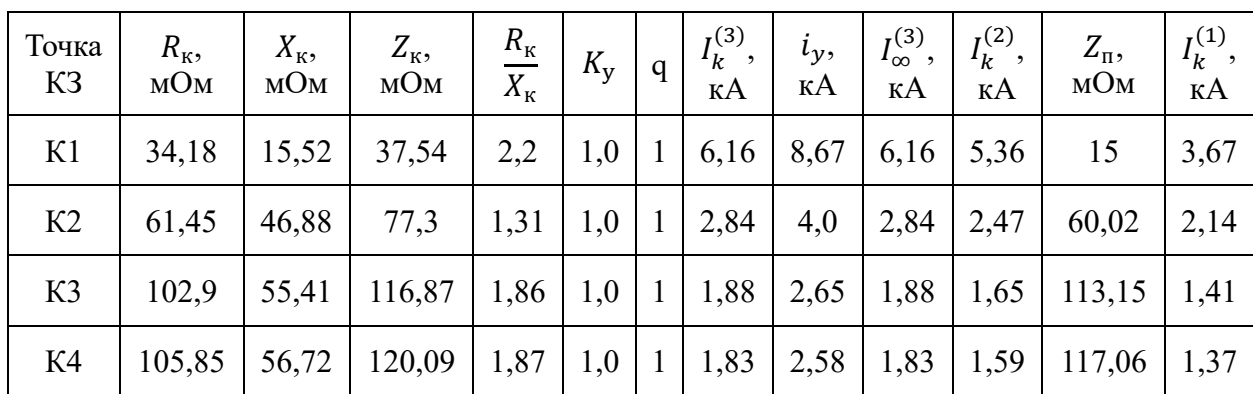

## **2.3 Выбор устройств защиты**

«В электрических сетях напряжением до 1 кВ в качестве аппаратов защиты допустимо применять: автоматические выключатели (автоматы), предохранители и тепловые реле» [13].

Для возможности проведения процедуры выбора аппаратов защиты необходимо знать следующие параметры:

- ток (максимальный и номинальный) в линии, где будет установлен аппарат защиты,

- необходимый тип устройства защиты,

- количество фаз.

Автоматы необходимо выбирать, опираясь на условия:

$$
I_{\rm H.a} \ge I_{\rm H.p};\ I_{\rm H.p} \ge I_{\rm H.p};\tag{16}
$$

$$
V_{\text{H.a}} \ge V_{\text{c}}; \ I_{\text{H.p}} \ge 1.25 I_{\text{A.n}}; \tag{17}
$$

$$
I_{\rm H,p} \ge 1.1 I_{\rm M},\tag{18}
$$

где  $I_{\mu}$ <sup> $\alpha$ </sup> –ток автомата, номинальный, А;

 $I_{\mu,p}$  –ток расцепителя, номинальный, А;

 $I_{n,n}$  – длительный ток в линии, A;

 $I_{M}$  – максимальный ток в линии, А;

*н*.*<sup>а</sup>* – номинальное напряжение автомата, В;

*<sup>с</sup>* – напряжение сети, В.

При этом, для линий без ЭД применяется формула (16), с одним ЭД формула (17) и несколькими ЭД формула (18).

$$
K_0 \ge \frac{I_0}{I_{\rm H,p}};\tag{19}
$$

где  $K_o$  – кратность отсечки;

 $I<sub>o</sub>$  – ток отсечки, А;  $I_o \geq I_{\partial n}$  – для линии без ЭД;  $I_0$  ≥ 1,2 $I_n$  – при наличии одного ЭД на линии; *<sup>о</sup>* ≥ 1,2*пик* – условие для линий, имеющих несколько ЭД.  $I_n$  – пусковой ток, рассчитанный по формуле:

$$
I_n = K_n I_{\mu,\partial};\tag{20}
$$

где  $K_n$  – кратность пускового тока. Принимается  $K_n = 6.5...7.5$  – для АД;  $K_n = 2...3 - \text{для } C\text{Д и МПТ;}$ 

 $I_{\mu,\partial}$  – номинальный ток, А.

*пик* – пиковый ток, А, определяемый по формуле:

$$
I_{nuk} = I_{n.h0} + I_M - I_{n.h0},
$$
\n(21)

где *п*.*нб* – пусковой ток наибольшего по мощности ЭД, А;

 $I_M$  – максимальный ток на группу, А;

*н*.*нб* – номинальный ток наибольшего в группе ЭД, А.

Зная тип, *н*.*<sup>а</sup>* и число полюсов автомата, выписывают все каталожные данные.

Для наших целей выбираем автоматические выключатели производства Курского электроаппаратного завода. Наиболее современными являются автоматы серий ВА и АЕ, предохранители серий ПР и ПН, тепловые реле серии РТЛ [7].

Для примера, рассчитаем автоматический выключатель для шкафа управления терморегуляцией и линейными двигателями Производственной линии №2:

$$
I_M = 331A(us ma6nuuot 15);
$$

Поскольку здесь имеется группа электродвигателей, то

$$
I_{n,a} \ge I_{n,p};
$$
\n
$$
I_{n,p} \ge 1, 1I_M = 1, 1 \cdot 331A = 364, 1A.
$$
\n
$$
(22)
$$

Исходя из этого выбираем ВА51-35М3-340010-400А-4000-690АС-УХЛЗ со следующими параметрами:

$$
V_{\text{H.a}} = 380B;
$$
  
\n
$$
I_{\text{H.a}} = 400A;
$$
  
\n
$$
I_{\text{H.p}} = 400A;
$$
  
\n
$$
I_{\text{y(n)}} = 1,25I_{\text{H.p}};
$$
  
\n
$$
I_{\text{y(K3)}} = 2I_{\text{H.p}};
$$
  
\n
$$
I_{\text{OTKJ}} = 25 \text{kA}.
$$

Аналогично рассчитываются устройства защиты для других потребителей. Данные заносятся в таблицы 21-26

Поскольку ВРУ №1, №2 и №3 уже существуют и имеют установленные аппараты защиты, мы просто проведем проверку соответствия установленных автоматов.

Для примера проведем проверку установленных автоматических выключателей на линиях питающих РУ-5 и РУ-6 от ВРУ №3.

$$
Py-5. I pacu. - 290, 6 A.
$$
  

$$
I_{H.a} \ge I_{H.p};
$$
  

$$
I_{H.p} \ge 1, 1I_M = 1, 1 \cdot 290, 6A = 319A.
$$

Установленный ВА 04-36 320А соответствует нашим расчетам.

$$
Py-6. I pacv. - 211,0 A.
$$
  

$$
I_{H,p} ≥ 1,1 I_M = 1,1 \cdot 211A = 232,1A.
$$

В данном случае установлен ВА 57-39 500А, который обладает сильно завышенным током отсечки для нашей линии, и не обеспечит должную защиту. Необходимо заменить на ВА 04-36 250А.

### **2.4 Проверка линий электроснабжения**

Линии электроснабжения, которые планируются для установки, должны соответствовать: во-первых — защитным аппаратам, во-вторых - условию:

$$
I_{\text{A}on} \ge K_{\text{3H}} I_{\text{y}(n)}.\tag{23}
$$

Для прокладки внутри помещений с нормальной зоной опасности, если механическое повреждение их маловероятно, мы будем использовать кабель марки ВВГнг LS. Токопроводящая жила медная, ПВХ изоляция оболочки. Обозначение LS означает, что наш кабель не будет распространять горение, даже при групповой прокладке в случае пожара, что крайне важно для помещения где работают люди. Также важно, что этот кабель имеет пониженное газо- и дымовыделение при горении.

$$
K_{\text{3III}} = 1. \tag{24}
$$

Особенностью расчетов в данной главе является то, что все линии электроснабжения уже проложены (кроме линии от устанавливаемой подстанции). Даже кабельные линии к новым ВРУ имеют достаточную длину для переподключения. Поэтому проверка кабелей будет заключаться в проверке достаточности сечения водопроводящей жилы, и не будет касаться экономической целесообразности.

Для примера:

- − экструдер ОМ120, производственная линия №2. Ipacy = 350 A. Выбирается автомат ВА57-39 400А. Существующая кабельная линия ВВГнг-ls 2 × (4×120) мм2. Iдоп = 520A;
- − центролиния, производственная линия №2. Iрасч = 299,0 А. Выбирается автомат ВА57-39 400А. Существующая кабельная линия ВВГнг-ls 2 × (4×95) мм2. Iдоп = 484A;
- − терморегуляция и линейные двигатели, производственная линия №2. Iрасч = 331,0 А. Выбирается автомат ВА57-39 400А. Существующая кабельная линия ВВГнг-ls 2× (4×120) мм2. Ідоп = 520 А;
- − печь, производственная линия №2. Iрасч = 154,0 А. Выбирается автомат ВА04-36 250А. Существующая кабельная линия ВВГнг-ls 2  $\times$  (4×120) мм2. Iдоп = 520 A.

Таким образом, несмотря на порой чрезмерное и экономически не обоснованное сечение, все кабельные линии, существующие для Производственной линии №2 соответствуют требованиям.

Проведем аналогичные расчеты для всех потребителей цеха и занесем данные в таблицы 12-26.

Таблица 22 — Выбор автоматов и кабелей для ВРУ-1

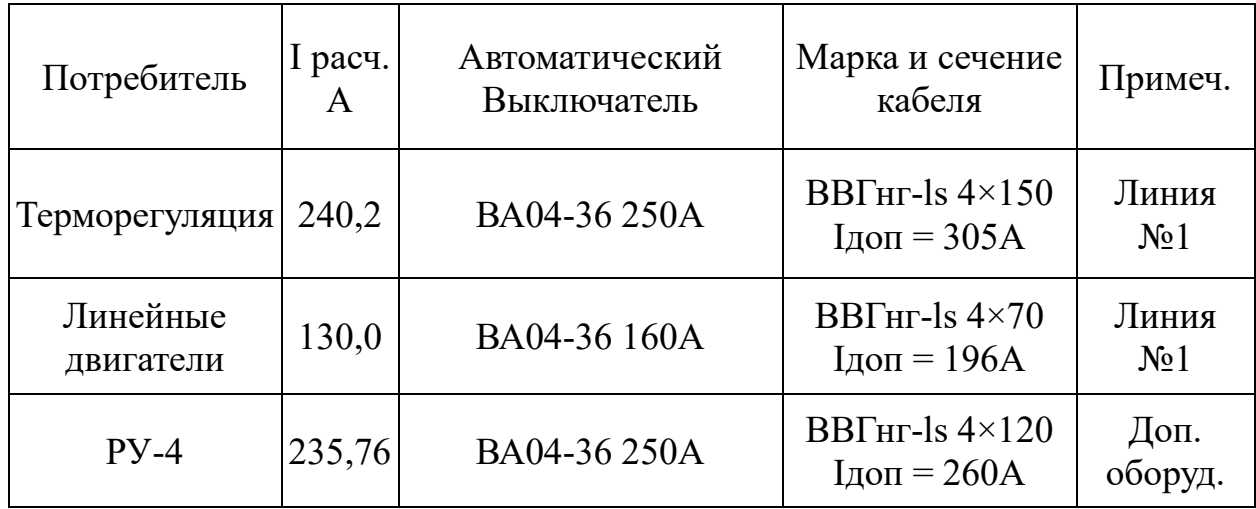

Таблица 23 — Выбор автоматов и кабелей для ВРУ-2

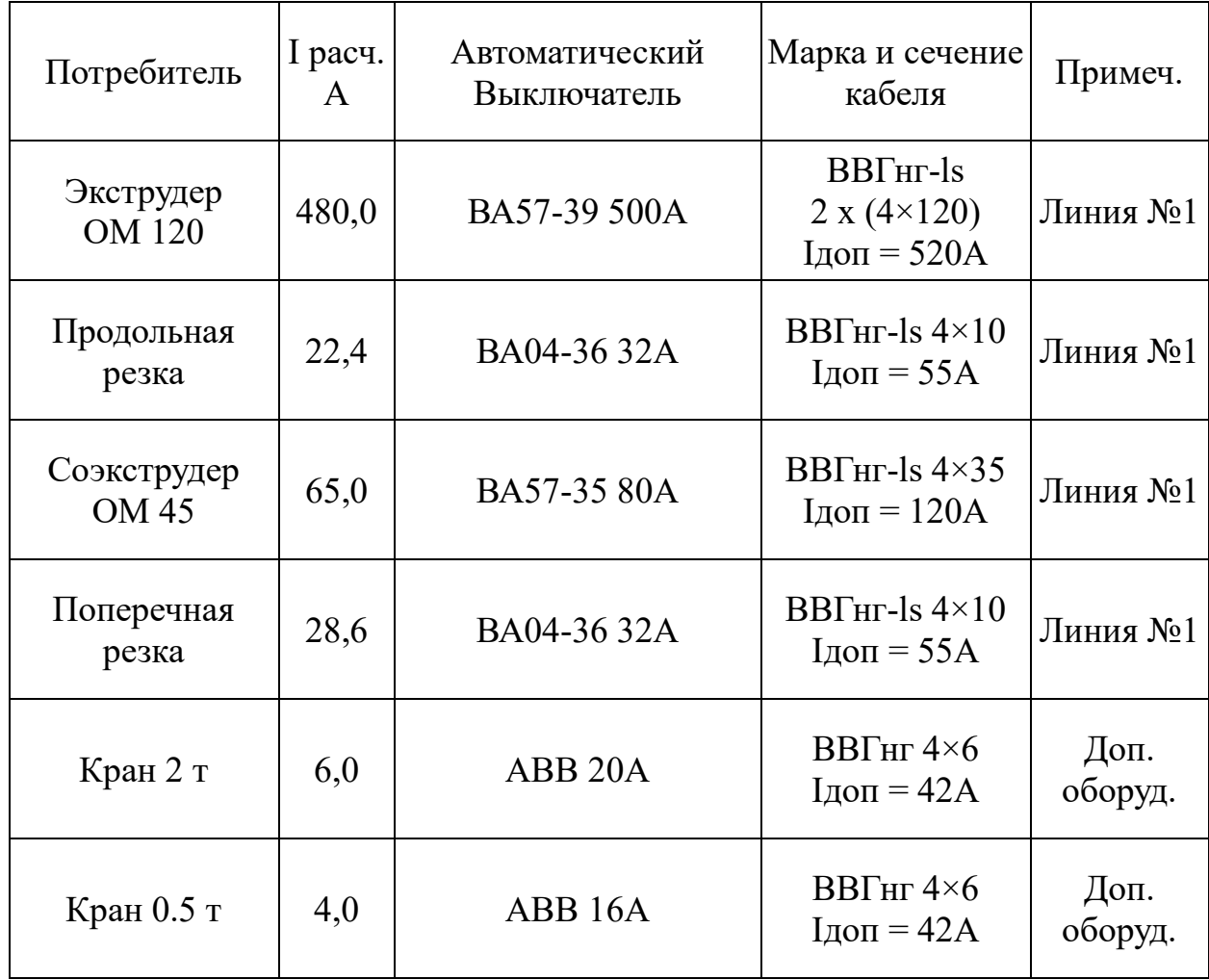

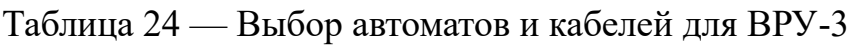

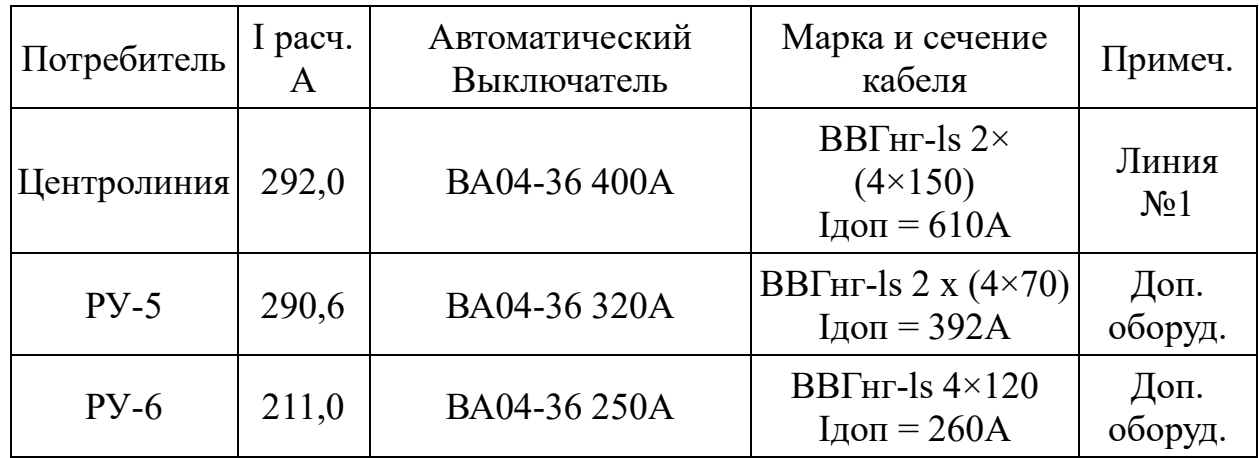

Таблица 25 — Выбор автоматов и кабелей для ВРУ-4

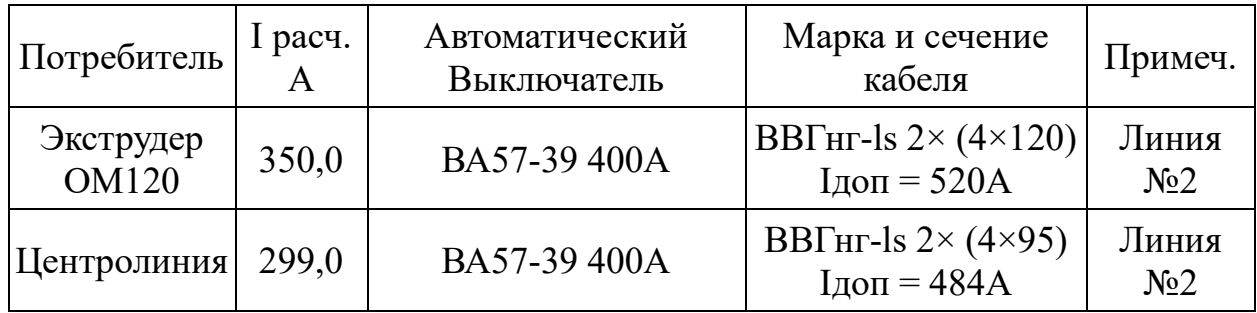

Таблица 26 — Выбор автоматов и кабелей для ВРУ-5

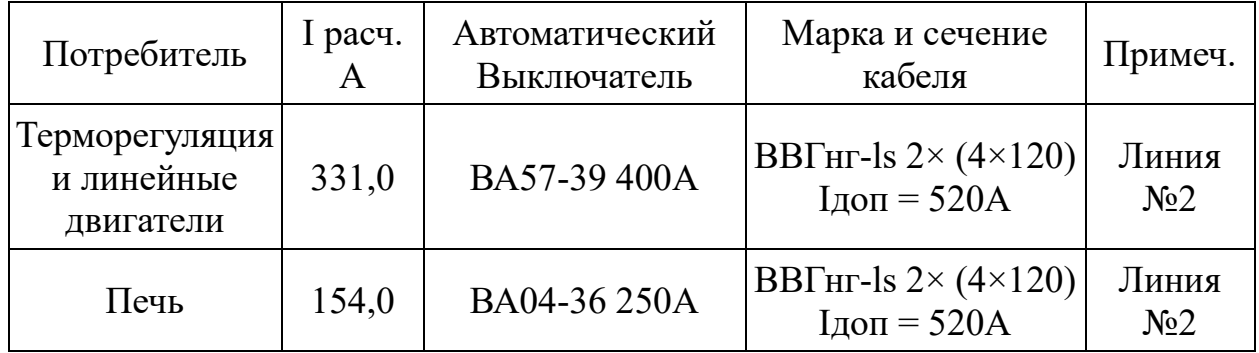

## **3 Выбор силовых трансформаторов**

### **3.1 Выбор и проверка КТП**

Подсчитав расчетные мощности всех потребителей (таблицы 27-28), мы теперь можем выбрать трансформатор, необходимый нам для питания новых ВРУ №4 и №5.

| Потребитель                | P yct.<br>кВт | P расч.<br>кВт | $\cos \varphi$ | S расч.<br>$\kappa$ BA | I расч.<br>A |
|----------------------------|---------------|----------------|----------------|------------------------|--------------|
| $BPy$ N <sub>2</sub> 4     | 377,0         | 301,6          | 0,92           | 328,0                  | 520,0        |
| $BPy$ N <sub>2</sub> 5     | 292,0         | 233,6          | 0,92           | 255,2                  | 388,0        |
| Итого<br>С учетом $Kc=0,7$ | 669,0         | 468,3          | 0,92           | 509,0                  | 774,3        |

Таблица 27 — Расчет мощности на шинах ТП №3 (проектируемая)

С учетом того, что для однотрансформаторных подстанций рекомендуемый коэффициент загрузки трансформатора — 0,8-0,9, выбираем трансформатор ТГМ — 630кВА 10/0,4

Проведем проверку.

Коэффициент загрузки трансформатора по расчетной полной мощности:

$$
K_{3\mathrm{rp}} = 436,8/630 = 0,8
$$

Коэффициент загрузки трансформатора по разрешенной мощности:

$$
K3_{\text{rp}} = 401,4/600 = 0,78
$$

Окончательно выбираем трансформатор 630 кВА.

Таблица 28 - Выбор кабелей (Линии 4 и 5)

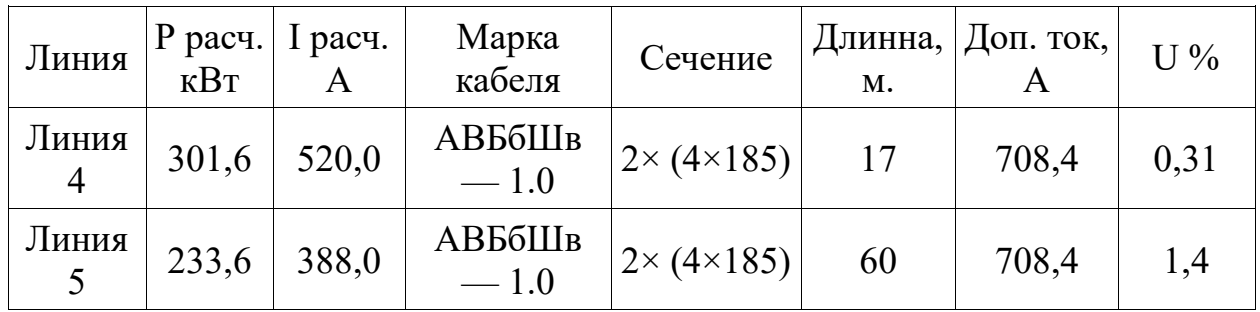

Теперь проведем расчет для двух существующих подстанций, чтобы убедится в правильности расчетов. Данные берем из таблиц 29-32.

Таблица 29 - Расчет мощности на шинах ТП №1 (существующая)

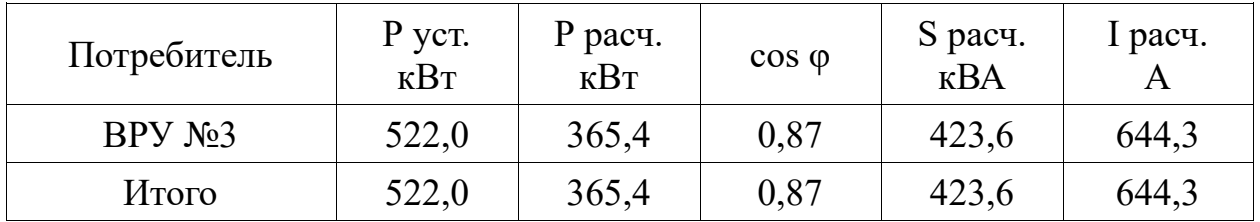

Проведем проверку на коэффициенты загрузки.

Коэффициент загрузки трансформатора по расчетной полной мощности:

$$
K_{3\mathrm{rp}} = 423,6/630 = 0,67
$$

Коэффициент загрузки трансформатора по разрешенной мощности:

$$
K3_{\text{rp}} = 365, \frac{4}{400} = 0.91
$$

Таким образом, трансформатор нас устраивает. Несмотря на низкий коэффициент загрузки, мы практически полностью исчерпываем разрешенную мощность и допустимый ток кабеля.

Таблица 30 - Таблица выбора кабелей (Линия 1)

| Линия                   |  | $\left \frac{P \text{ pacч.}}{\kappa B} \right  \left \frac{P \text{ расч.}}{A}\right $ Марка кабеля $\left \frac{P}{P}\right $ Сечение |                  | м. | $\parallel$ Длинна,   Доп. ток, $\mid$ U % |  |
|-------------------------|--|----------------------------------------------------------------------------------------------------|------------------|----|--------------------------------------------|--|
| Линия 1   365,4   644,3 |  | $ABB6IIIB$ —                                                                                                    | $2x(4\times185)$ | 80 | 708,4                                      |  |

Таблица 31 - Расчет мощности на шинах ТП №2 (существующая)

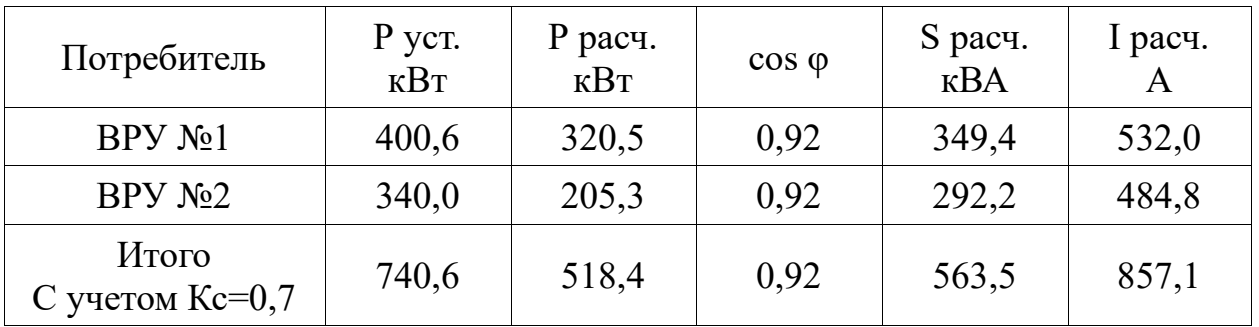

Проведем проверку на коэффициенты загрузки.

Коэффициент загрузки трансформатора по расчетной полной мощности:

$$
K_{3\mathrm{rp}} = 563,5/630 = 0,89
$$

Коэффициент загрузки трансформатора по разрешенной мощности:

$$
K_{3\text{rp}} = 518,4/600 = 0,86
$$

Таким образом, трансформатор нас устраивает.

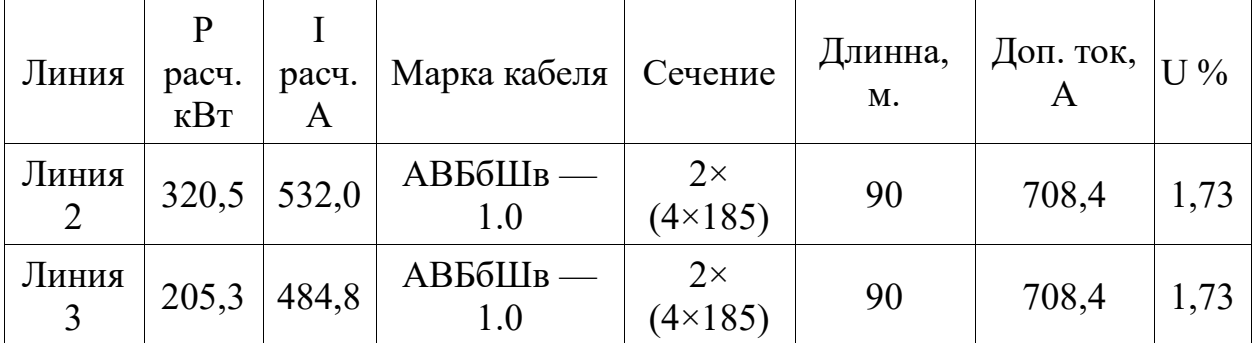

Таблица 32 - Выбор кабелей (Линии 2 и 3)

## **3.2 Расчет и выбор компенсирующих устройств**

Также необходимо проверить, поможет ли установка компенсирующих устройств снизить мощность устанавливаемого трансформатора.

Для возможности произвести выбор компенсирующего устройства, нам необходимо знать [27]:

- расчетную реактивную мощность компенсирующего устройства (КУ), планируемого для установки в работу;

- тип КУ;

- номинальное напряжение КУ.

Расчетную реактивную мощность КУ мы можем определить из соотношения:

$$
Q_{\kappa,p} = \alpha \cdot P_{\rm M}(tg\varphi - tg\varphi_{\kappa}), \qquad (25)
$$

где  $Q_{\kappa,p}$  – расчетная мощность KV, квар;

- $\alpha$  коэффициент, учитывающий повышение  $cos\varphi$  естественным способом, принимается  $\alpha = 0.9$ ;
- tg $\varphi$ , tg $\varphi_{\kappa}$  коэффициенты реактивной мощности до и после компенсации.

Реактивную мощность компенсируем до получения значения  $cos\varphi_k$  =

 $0.9...0.95.$ 

Задавшись  $cos\varphi_k$  из этого промежутка, определяется  $tg\varphi_k$ .

Все значения для расчетов берем из таблиц, рассчитанных ранее.

Значения со sф и tgp рассчитаем по формуле

$$
cos\varphi = \frac{P_{\rm M}}{S_{\rm M}} t g \varphi = \frac{Q_{\rm M}}{P_{\rm M}}
$$
 (26)

Таблица 33 — Исходные данные для выбора КУ

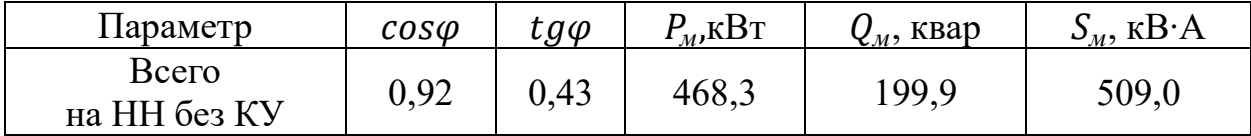

Определим расчетную мощность КУ. Исходные данные берем из таблицы 33.

Примем  $cos\varphi_k$  за 0,95, тогда  $tg\varphi_k = 0.33$ .

$$
Q_{\kappa,p} = \alpha \cdot P_{\rm M}(tg\varphi - tg\varphi_{\kappa}) = 0.9 \cdot 468.3 \cdot (0.43 - 0.33) = 42.1 \text{ kBap}.
$$

Исходя **ИЗ** данных, выберем УК 2-0,38-50 со ступенчатым регулированием по 25 квар, по одной на секцию.

Фактические значения  $tg\varphi_{d}$  и  $cos\varphi_{d}$  определяются после компенсации реактивной мощности:

$$
tg\varphi_{\Phi} = tg\varphi - \frac{\varrho_{\text{\tiny KCT}}}{\alpha \cdot P_{\text{\tiny M}}} = 0.43 - \frac{50}{0.9 \cdot 468.3} = 0.05; \tag{27}
$$

По  $tg\varphi_{\phi}$ определяем  $cos\varphi_{\phi}$ :

$$
cos\varphi_{\Phi} = cos(arctg\varphi_{\Phi}).
$$
\n
$$
cos\varphi_{\Phi} = 0.99.
$$
\n(28)

Теперь необходимо определить, с учетом потерь, расчетную мощность трансформатора [29]:

$$
468.3 \kappa \text{Br}/0.99 = 473 \kappa \text{Br}
$$

При требуемом коэффициенте загрузки 0,8 - 0,9 выбираем трансформатор типа ТМЗ 630-10/0,4:

$$
K_{3} = \frac{S_{\text{HH}}}{N_{\text{T}} \cdot S_{\text{T}}} = \frac{473}{630} = 0.75.
$$

Исходя из проведенных расчетов, можно порекомендовать к установке УК 2-0,38-50. а в качестве трансформаторов выбраны ТМЗ 630-10/0,4.

И несмотря на повышение соѕф практически до единицы, установка устройств компенсации не в состоянии уменьшить требуемую мощность трансформаторов, следовательно их установка не является рентабельной и необходимой.

#### **Заключение**

В выпускной квалификационной работе была разработана система реконструкции электроснабжения экструзионного цеха АО «КАРБОГЛАСС». В результате была спроектирована новая схема линий электропередач и расстановки оборудования цеху, добавлены новые распределительные устройства и увеличена общая разрешенная мощность производства.

Проанализировав характеристики процессов на заводе и изучив всех электропотребителей, были произведены расчеты мощностей оборудования и разработаны методы реконструкции.

Суммарная электрическая нагрузка на сеть предприятия составит 1152,7 кВт, а полная расчетная мощность — 1278,1 кВА, что превышает существующую разрешенную мощность в 1000 кВт, которая получена с двух трансформаторов ТМГ 630 кВА (с разрешенной мощностью в 400 и 600 кВт соответственно).

В качестве дополнительного питающего силового трансформатора был выбран силовой трансформатор ТМГ-630/10.

Рассматривая вопрос компенсации реактивной мощности, мы пришли к выводу, что установка устройств компенсации не является необходимой.

При проведении проверок уже имеющихся аппаратов защиты и силовых линий сделаны выводы о соответствии или не соответствии их требованиям безопасности и строительных норм.

Таким образом, проект электроснабжения экструзионного цеха АО «КАРБОГЛАСС» полностью удовлетворяет современным требованиям и готов к внедрению.

#### **Список используемой литературы**

1. Анчарова Т.В., Стебунова Е.Д., Рашевская М.А. Электроснабжение и электрооборудование зданий и сооружений. Вологда : Инфра-Инженерия, 2016. 416 c.

2. Вахнина В.В., Черненко А.Н. Проектирование систем электроснабжения : электронное учеб.-метод. Пособие. Тольятти : Изд-во ТГУ, 2016. 78 с. Режим доступа:<https://dspace.tltsu.ru/handle/123456789/2976>

3. Вахнина В.В., Черненко А.Н. Системы электроснабжения электронное учеб.-метод. Пособие. Тольятти : Изд-во ТГУ, 2015. 46 с. Режим доступа:<https://dspace.tltsu.ru/handle/123456789/2943>

4. ГОСТ 32144—2013 Нормы качества электрической энергии, 2013.

5. Злобина И.Г., Казакова Е.Ю., Шестакова Л.А. Электрические станции и подстанции: Учебное пособие к выполнению курсового проекта. Чебоксары. : ЧГУ, 2008. 69 с.

6. Каганов И.Л. Курсовое и дипломное проектирование. 2-е изд. М. : Колос, 2007. 349 с.

7. Киреева, Э.А. Электроснабжение и электрооборудование цехов промышленных предприятий: Учебное пособие. М.: КноРус, 2013. 368 c.

8. Козловская В.Б Электрическое освещение. Справочник. М. : КноРус, 2007. 173 с.

9. Костин В.Н. Электропитающие системы и электрические сети: учебно-методический комплекс (учебное пособие). СПб. : Изд-во СЗТУ, 2007. 154 с.

10. Кудрин Б.И. Электроснабжение: Учебник для студентов учреждений высшего профессионального образования. М. : ИЦ Академия, 2012. 352 c.

11. Кушкова Е.И Расчет заземляющих устройств в установках с эффективно-заземленной нейтралью.: Методические указания к курсовому и дипломному проектированию. Киров. : Изд-во ВятГТУ, 2014. 55 с.

12. Маньков В. Д. Защитное заземление и зануление электроустановок: Справочник. М. : Политехника, 2010. 401 с.

13. Маньков В.Д. Основы проектирования систем электроснабжения. СПб. : Энергия, 2010. 210 с.

14. Межотраслевые правила по охране труда (правила безопасности) при эксплуатации электроустановок (РД 153-340-03.150-00), М., «Издательство НЦ ЭНАС», 2013 г.

15. Методическое пособие по расчёту компенсации реактивной мощности в электрических сетях промышленных предприятий. М. : БГПА, 2000. 93 с.

16. Михайлов Ю.М. Охрана труда при эксплуатации электроустановок. Вологда : Инфра-Инженерия, 2015. 224 c.

17. Надеин В.Ф. Релейная защита и автоматика. Учебное пособие для вузов. Архангельск: ФГАОУ ВПО САФУ им. Ломоносова, 2015. 98 с.

18. Неклепаев Б.Н., Крючков И.П. Электрическая часть электростанций и подстанций: Справочные материалы для курсового и дипломного проектирования. СПб. : БВХ-Петербург, 2014. 608 с.

19. Оборудование среднего напряжения / каталог 2012 - Научно – внедренческое общество «ИНОСАТ».

20. Павлович С.Н. Ремонт и обслуживание электрооборудования. Учебное пособие: 4-е изд. Минск : Вышэйшая школа, 2009. 245 с.

21. Панова, А. В. Экономика энергетики: учебное пособие. Владим. гос. ун-т им. А. Г. и Н. Г. Столетовых. – Владимир : Изд-во ВлГУ, 2013. 87 с.

22. Правила устройства электроустановок. – М.: Энергоатомиздат, 2007.

23. Правила устройства электроустановок. 7-е издание в редакции  $2018$  г. – М.: Энергоатомиздат, 2018.

24. Сибикин, Ю.Д. Электроснабжение: Учебное пособие. - М. : РадиоСофт, 2013. 328 c.

25. Типовая емкостная система технического обслуживания и ремонта

металло- и деревообрабатывающего оборудования. М.: Машиностроение, 1988. 254 с.

26. Файбисович Д.Л. Справочник по проектированию электрических сетей: 3-е издание. М. : изд-во НЦ ЭНАС, 2009. 392 с.

27. Шеховцов В.П Осветительные установки промышленных и гражданских объектов М. : Форум, 2009. 160 с.

28. Щипакин М.В. Электроснабжение. Курсовое проектирование: Учебное пособие. СПб. : Лань, 2011. 192 c.

29. Янукович Г.И. Электроснабжение сельского хозяйства. Курсовое и дипломное проектирование: Учебное пособие для студентов высших учебных заведений по специальности "Энергетическое обеспечение сельскохозяйственного производства". Минск : ИВЦ Минфина, 2013. 448 c.